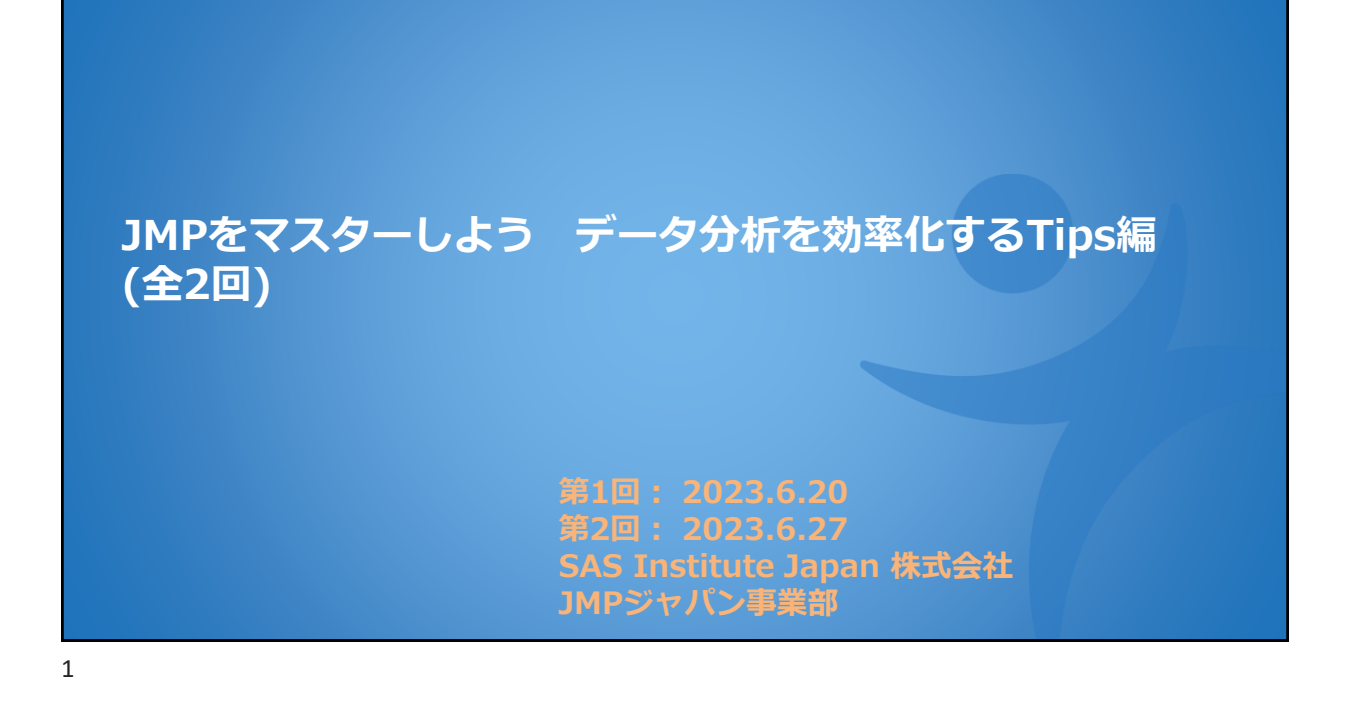

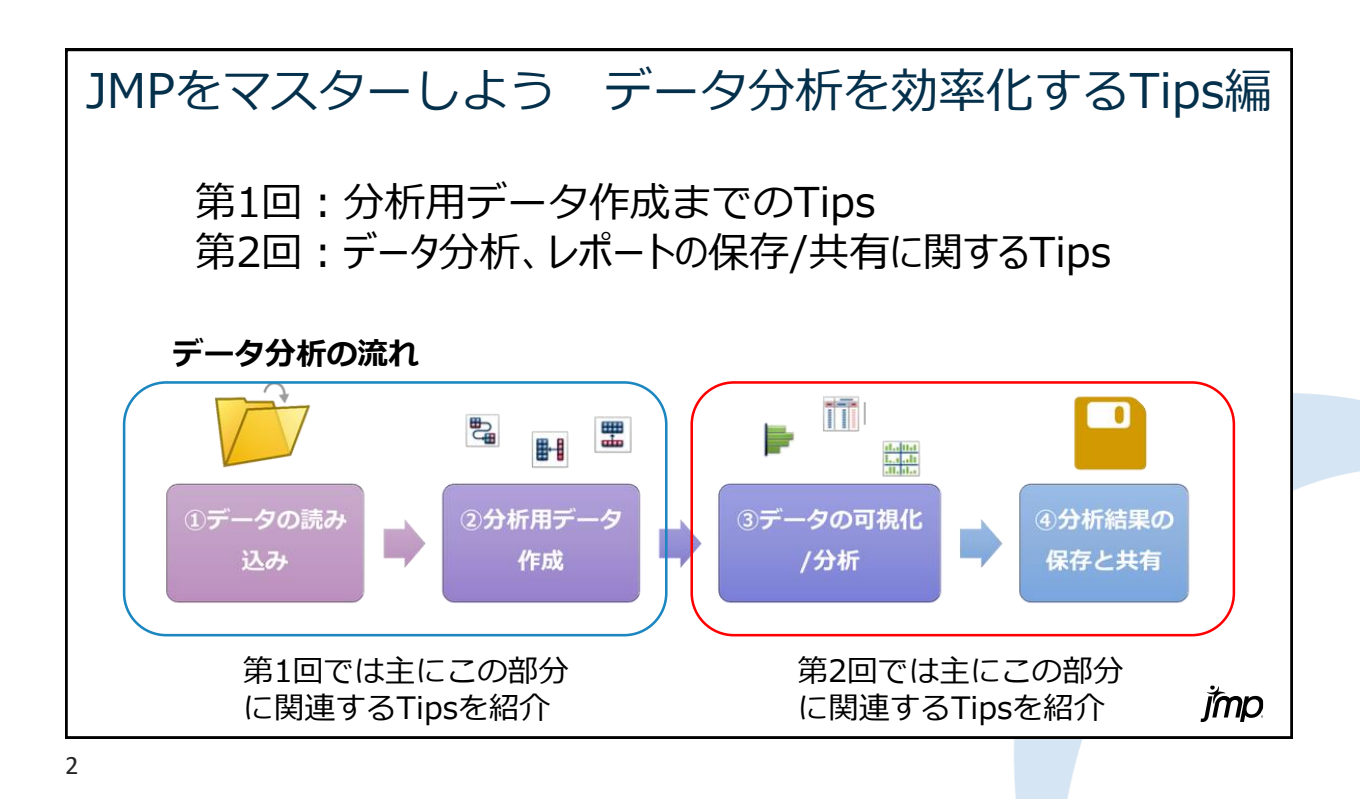

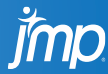

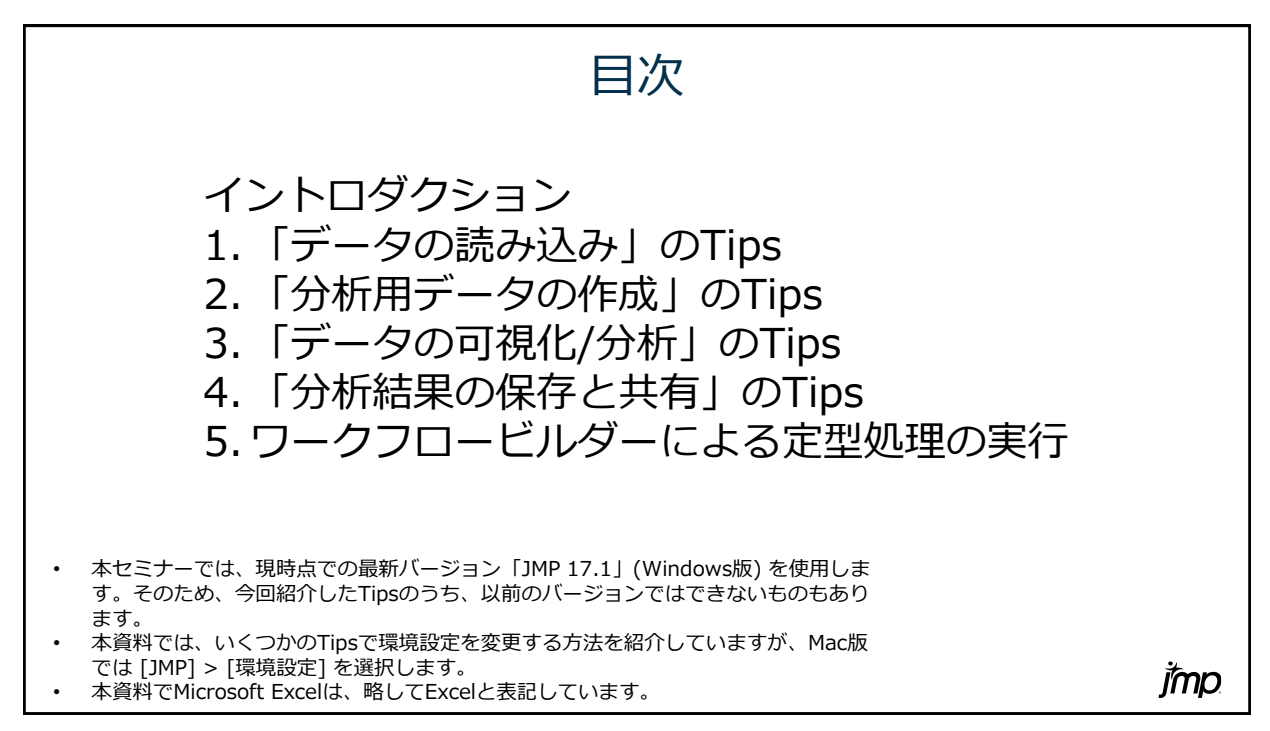

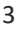

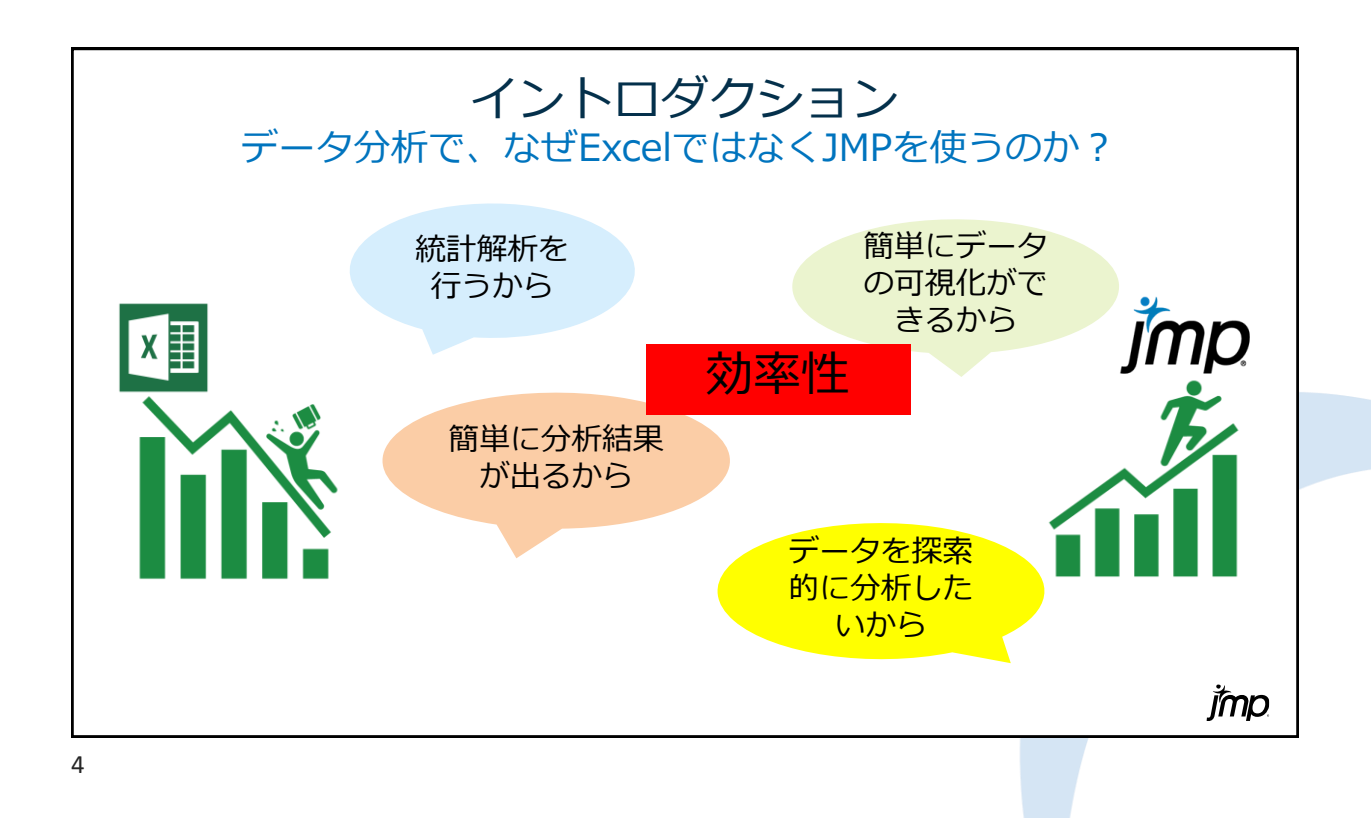

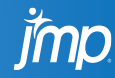

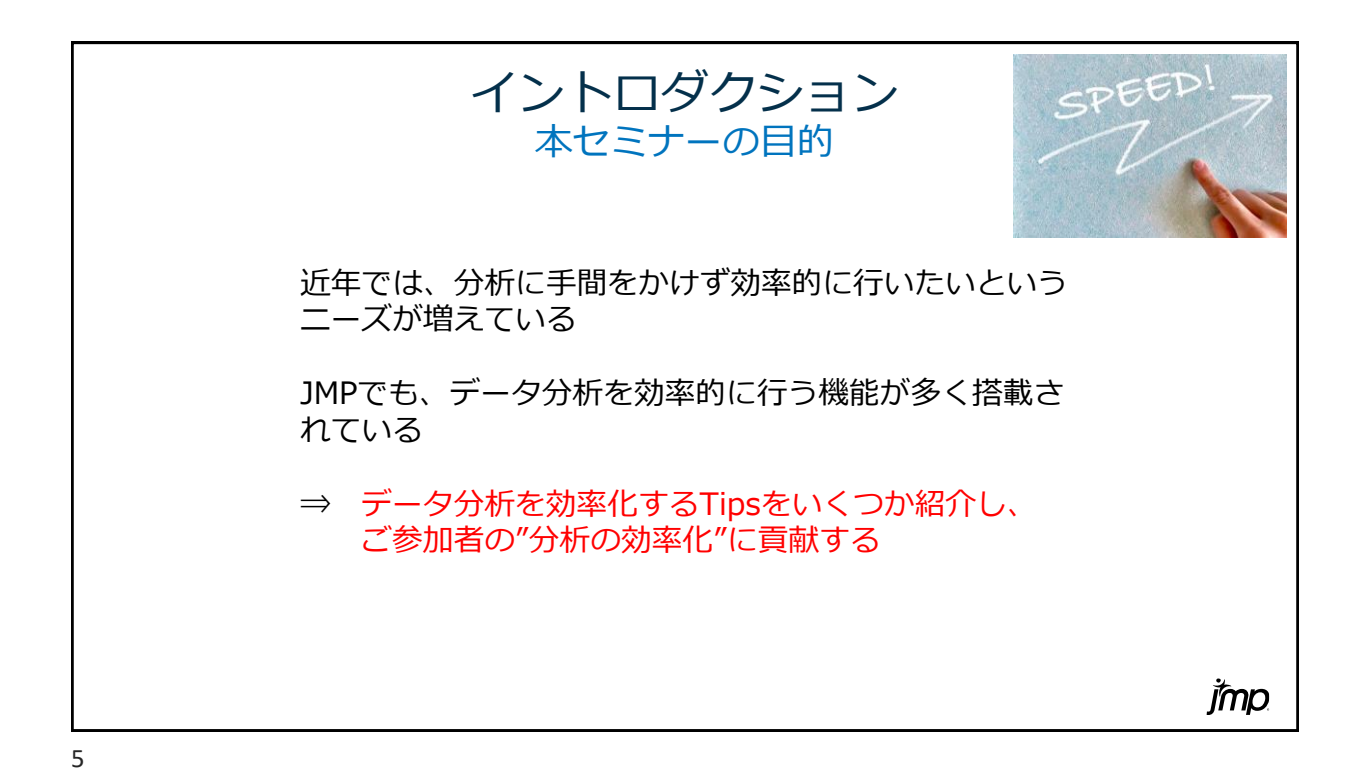

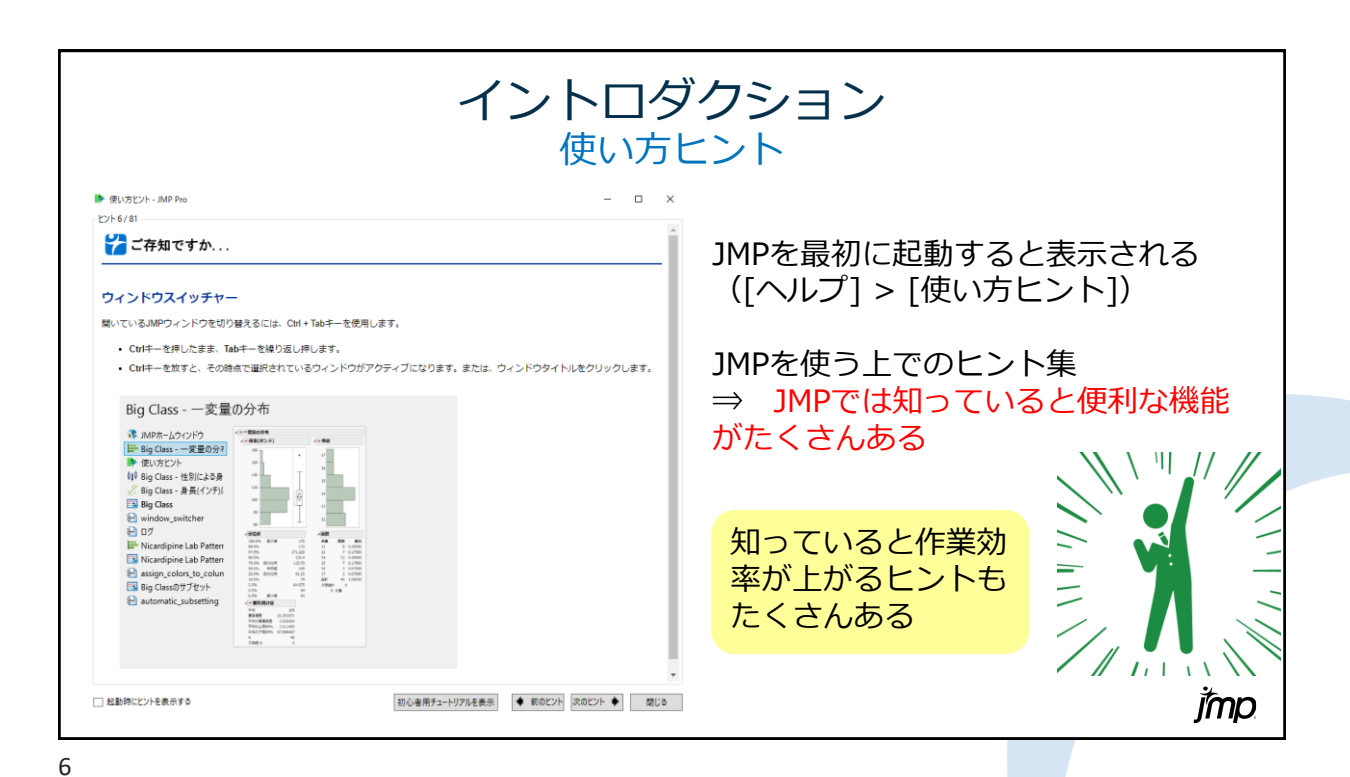

imp

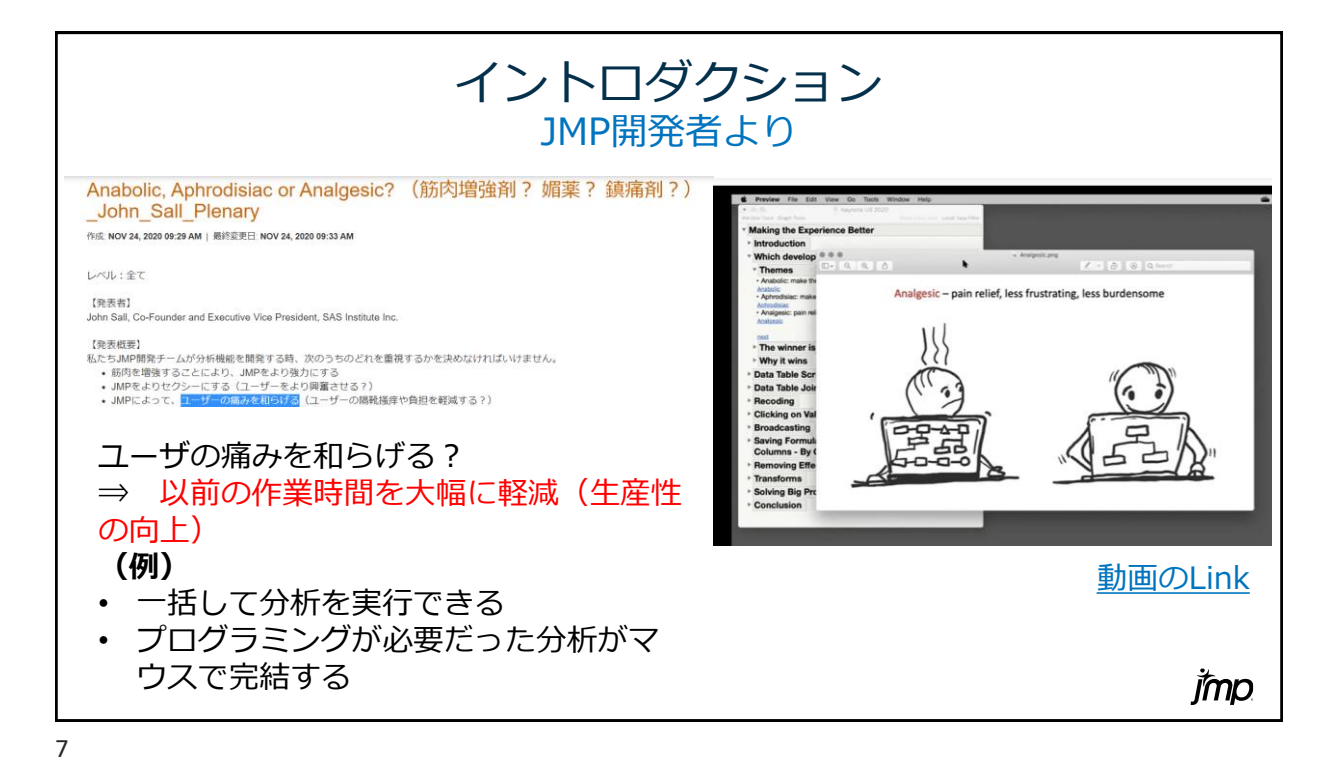

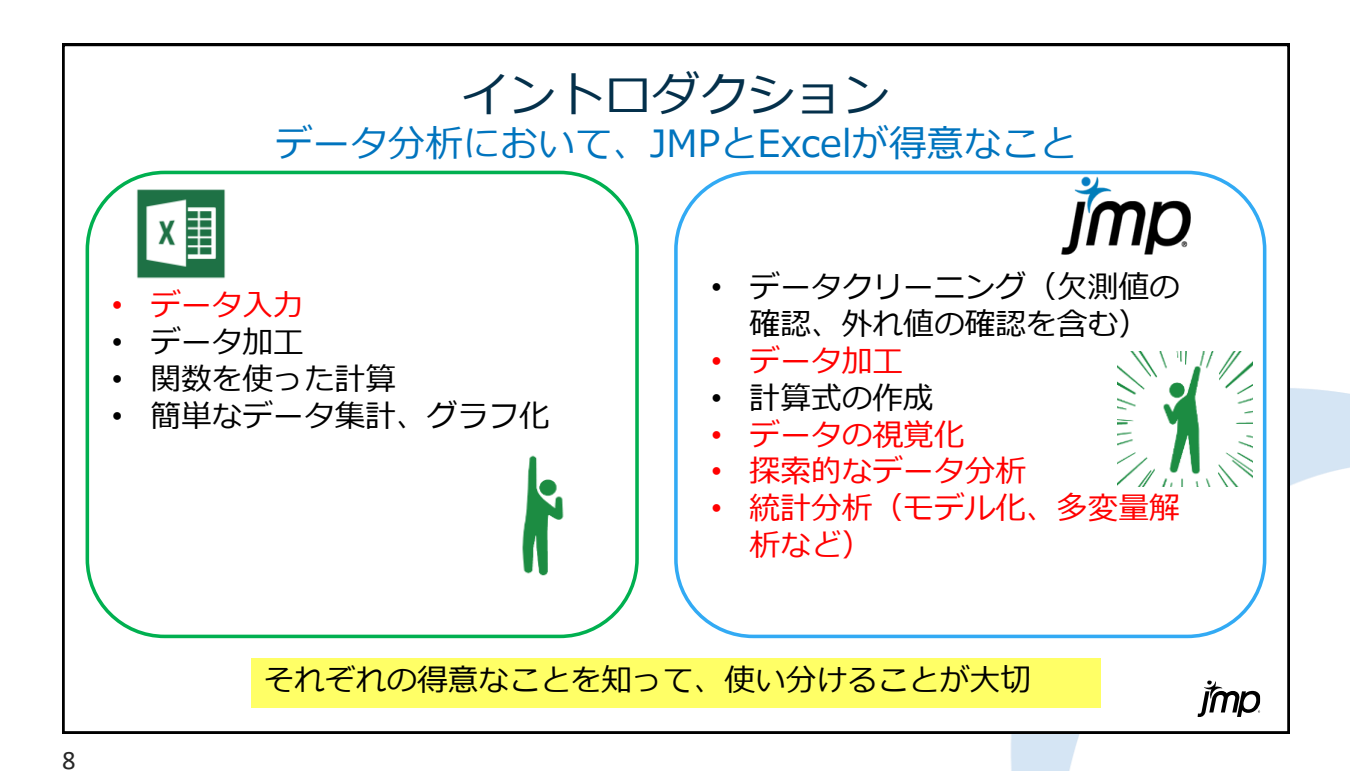

**Imp** 

## イントロダクション 本セミナーで主に使用するデータ

## Japan Hostel Dataset Data for 300+ Hostels in Japan by HostelWorld

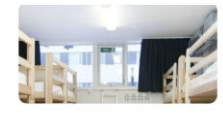

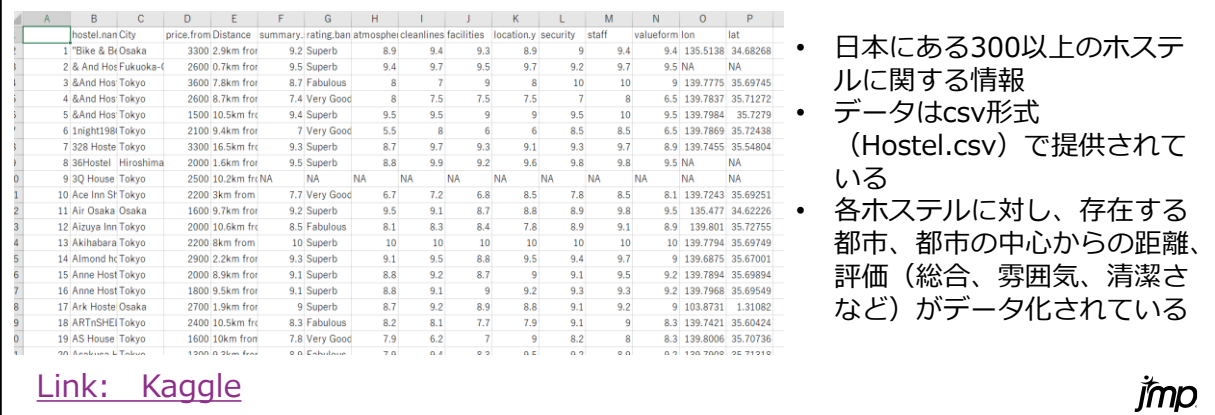

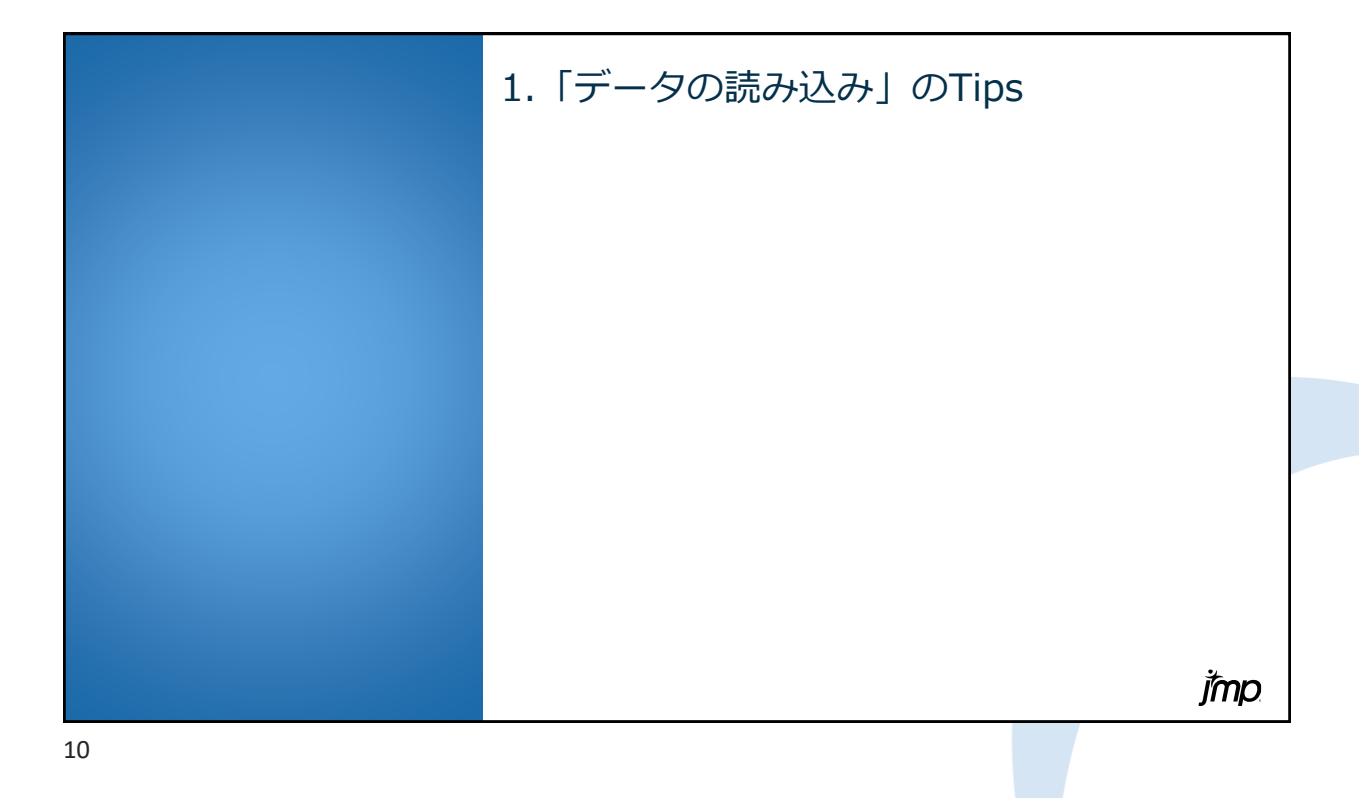

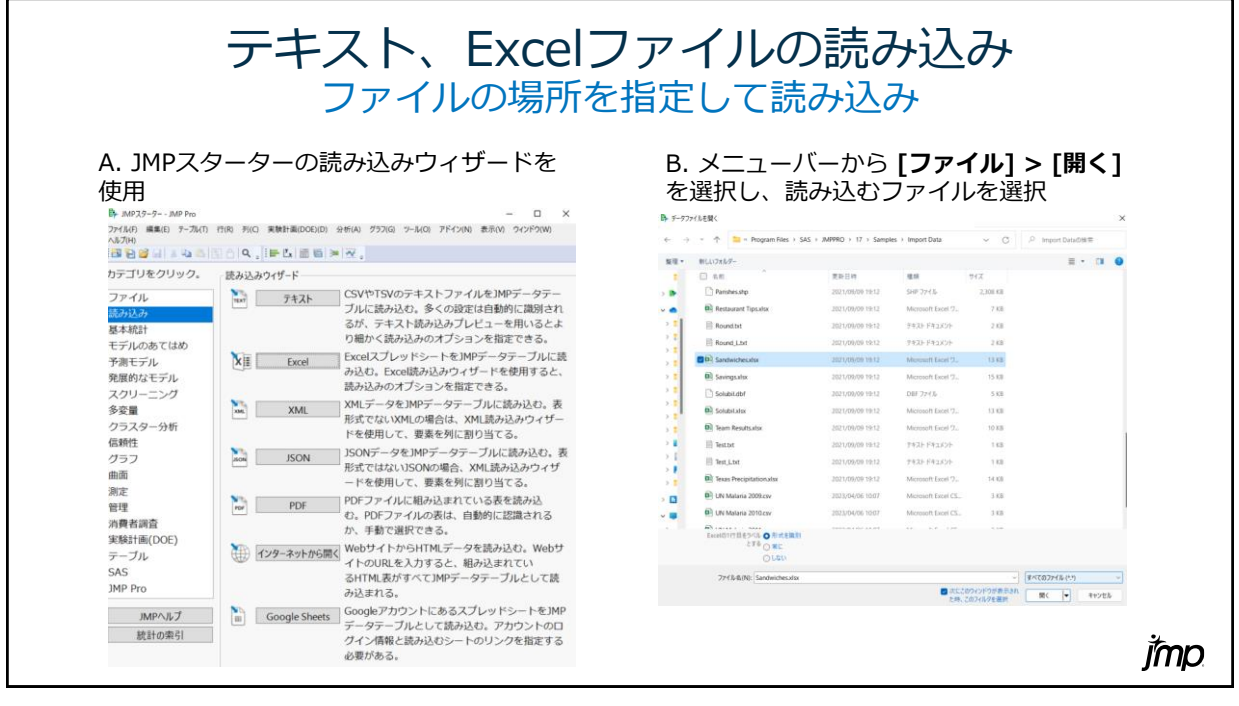

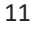

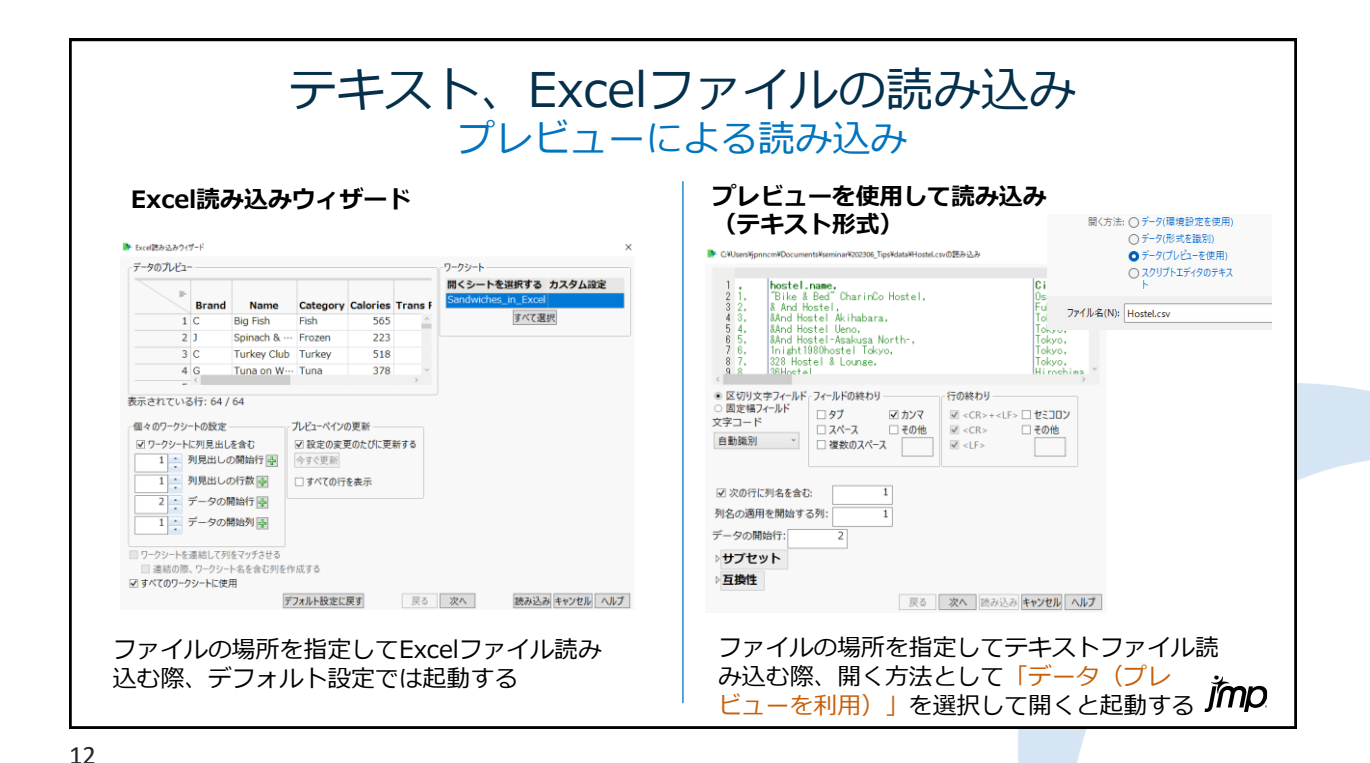

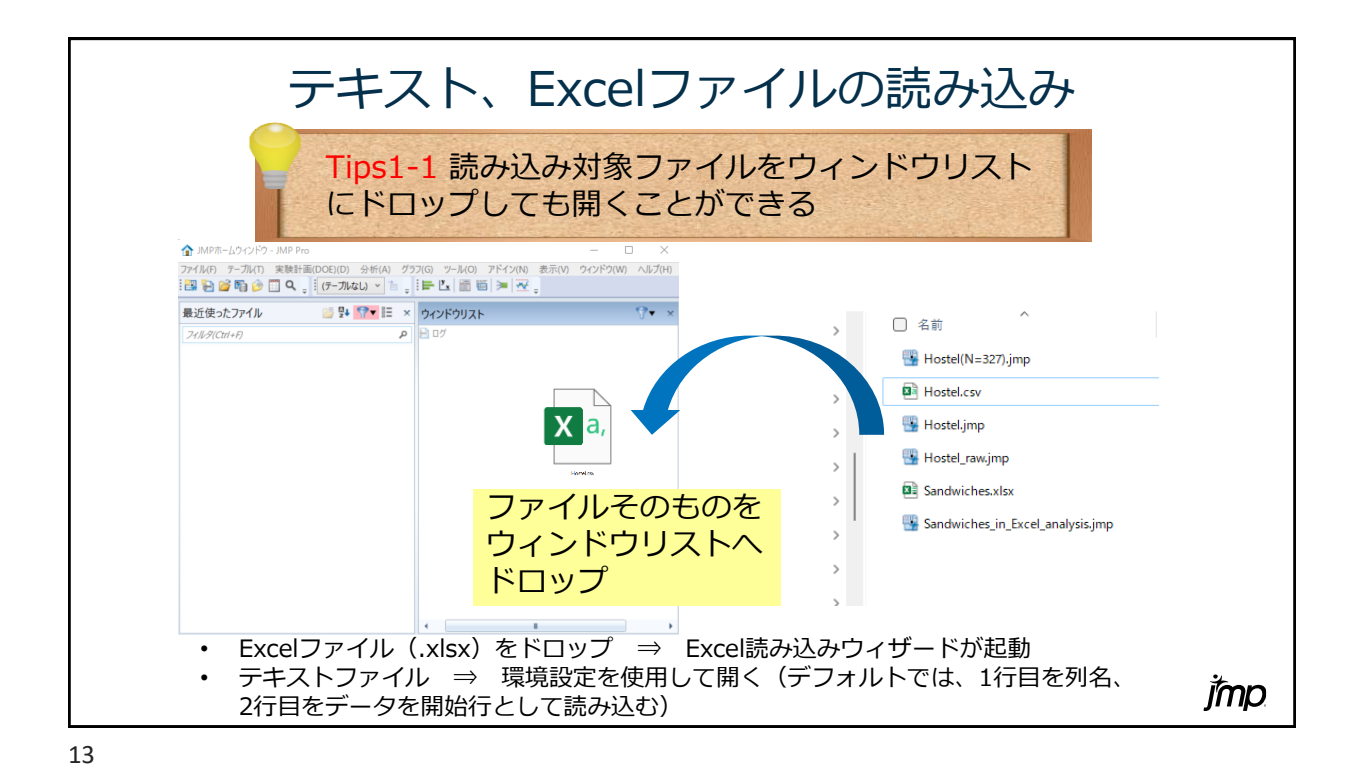

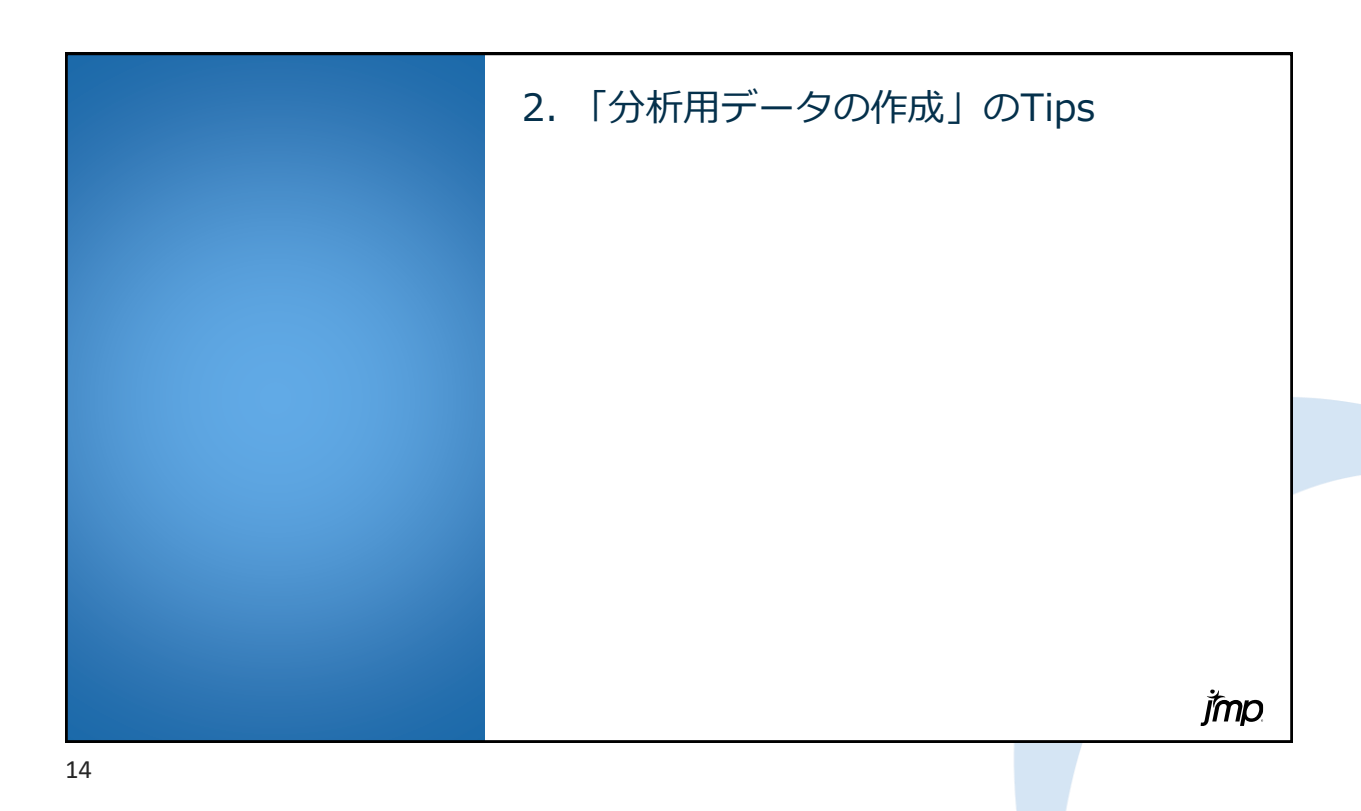

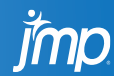

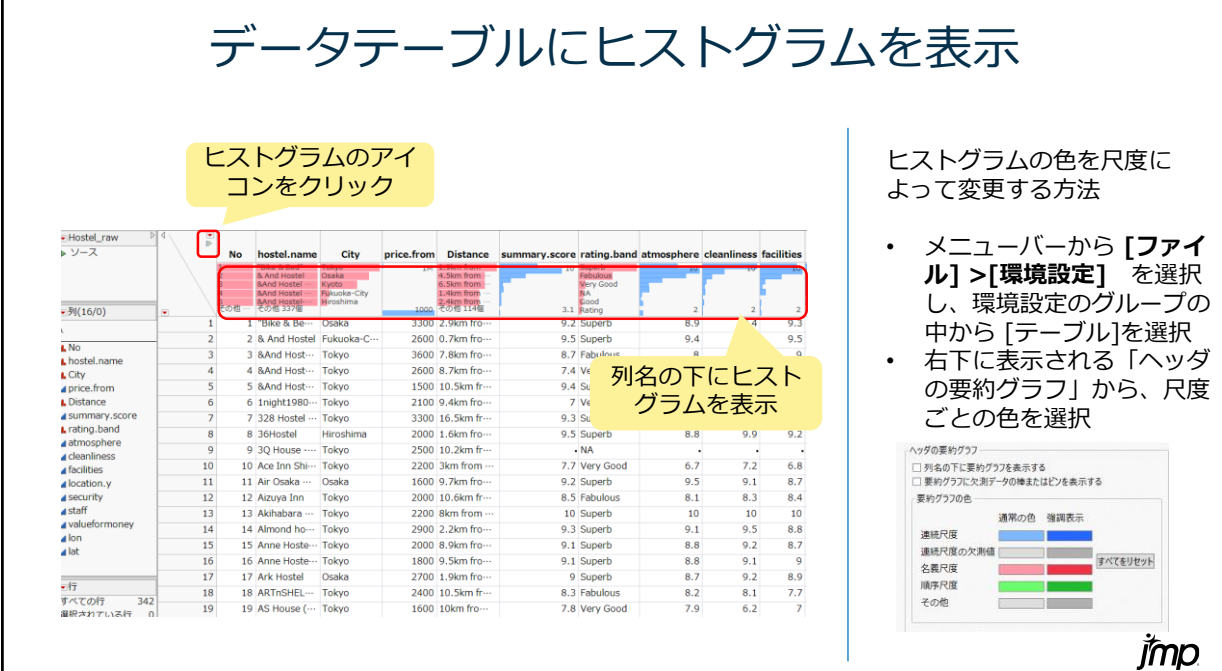

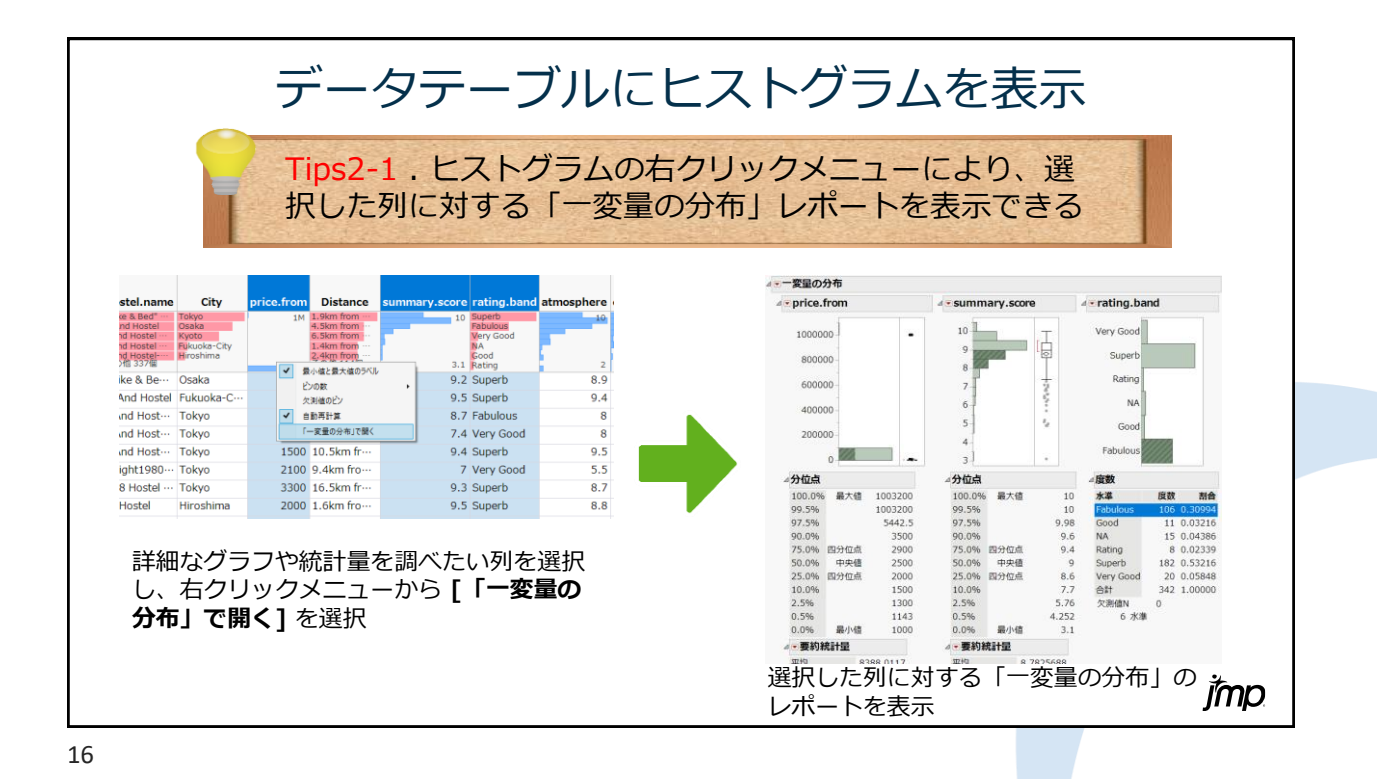

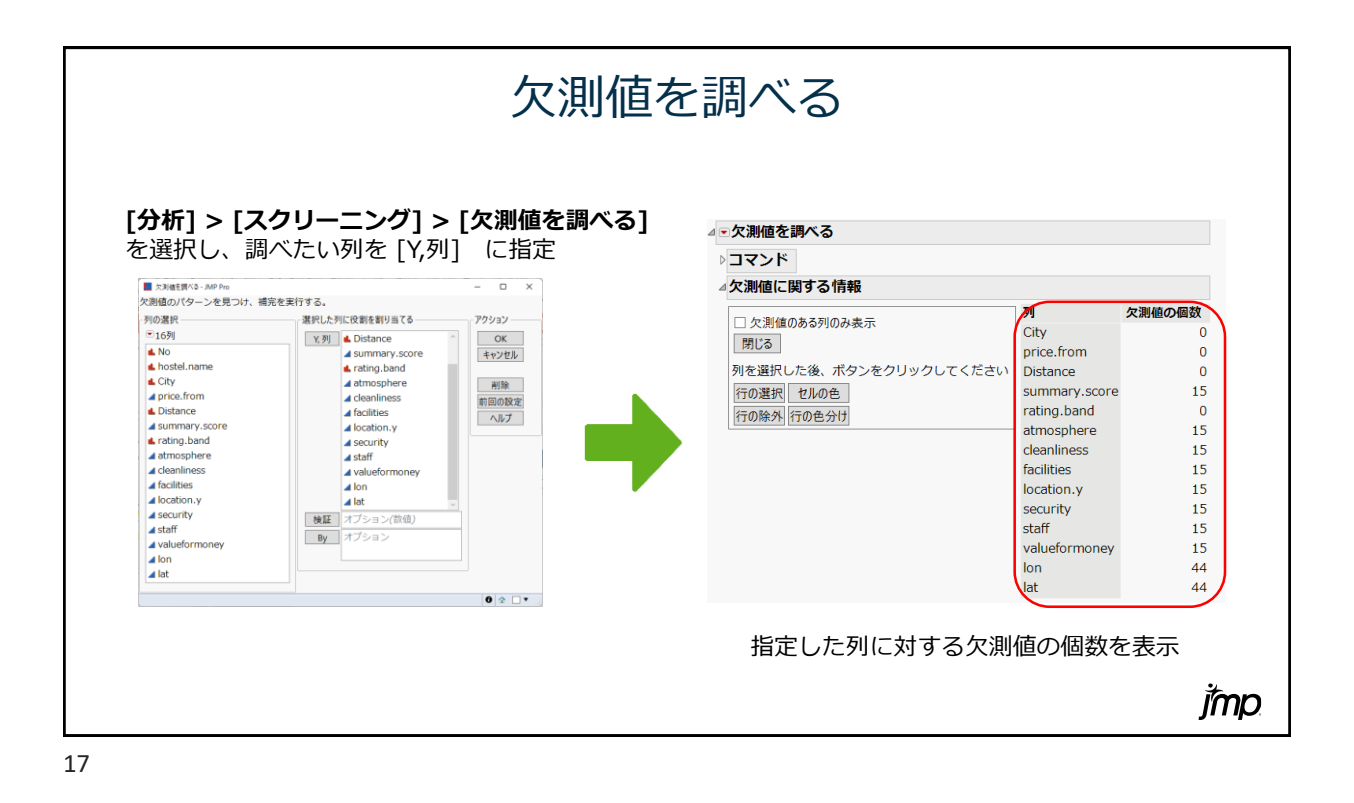

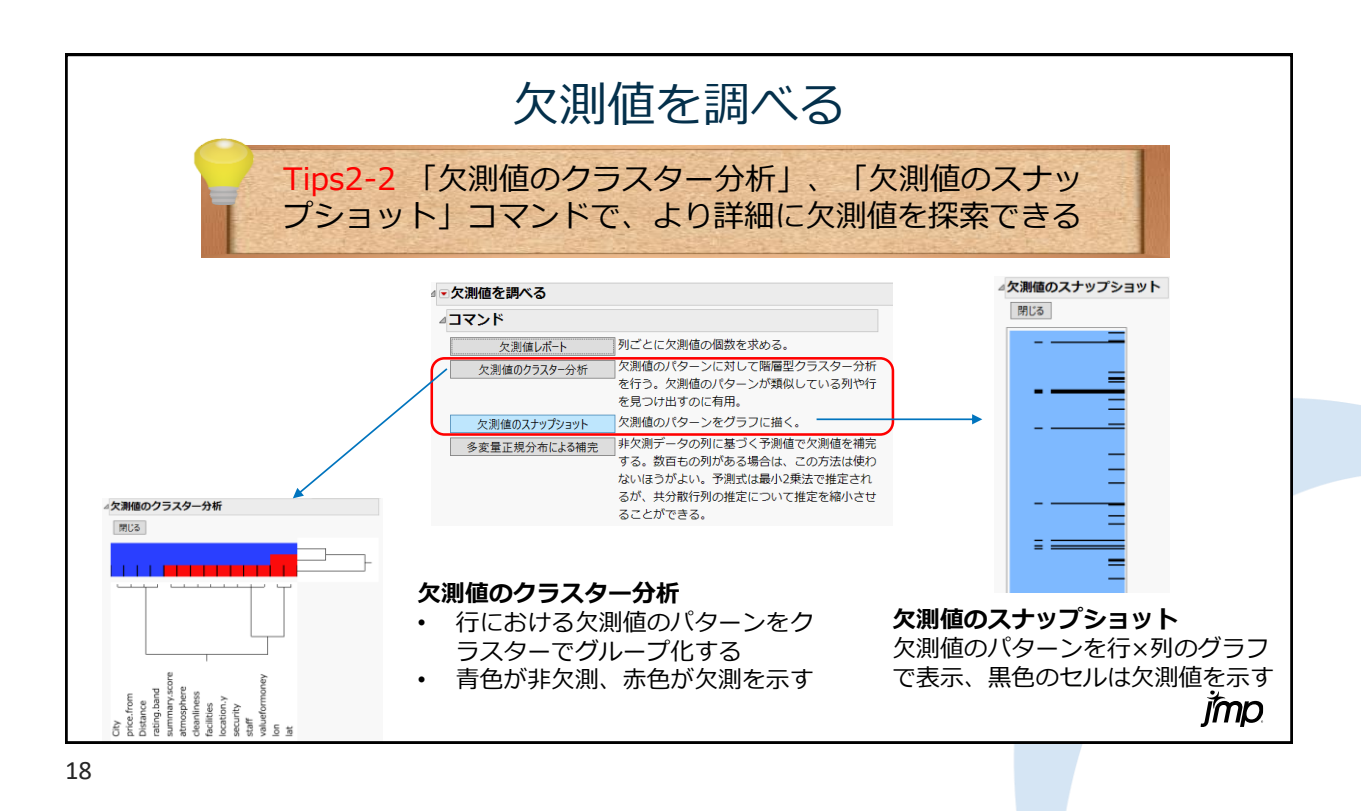

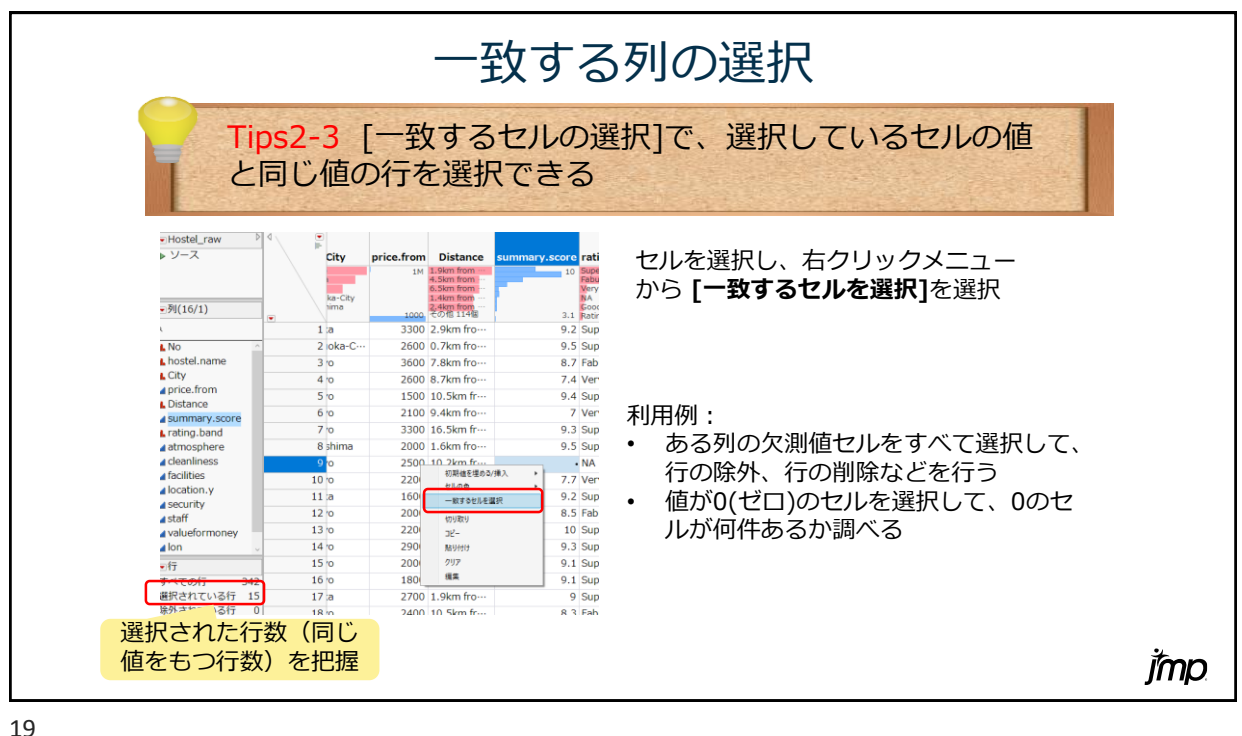

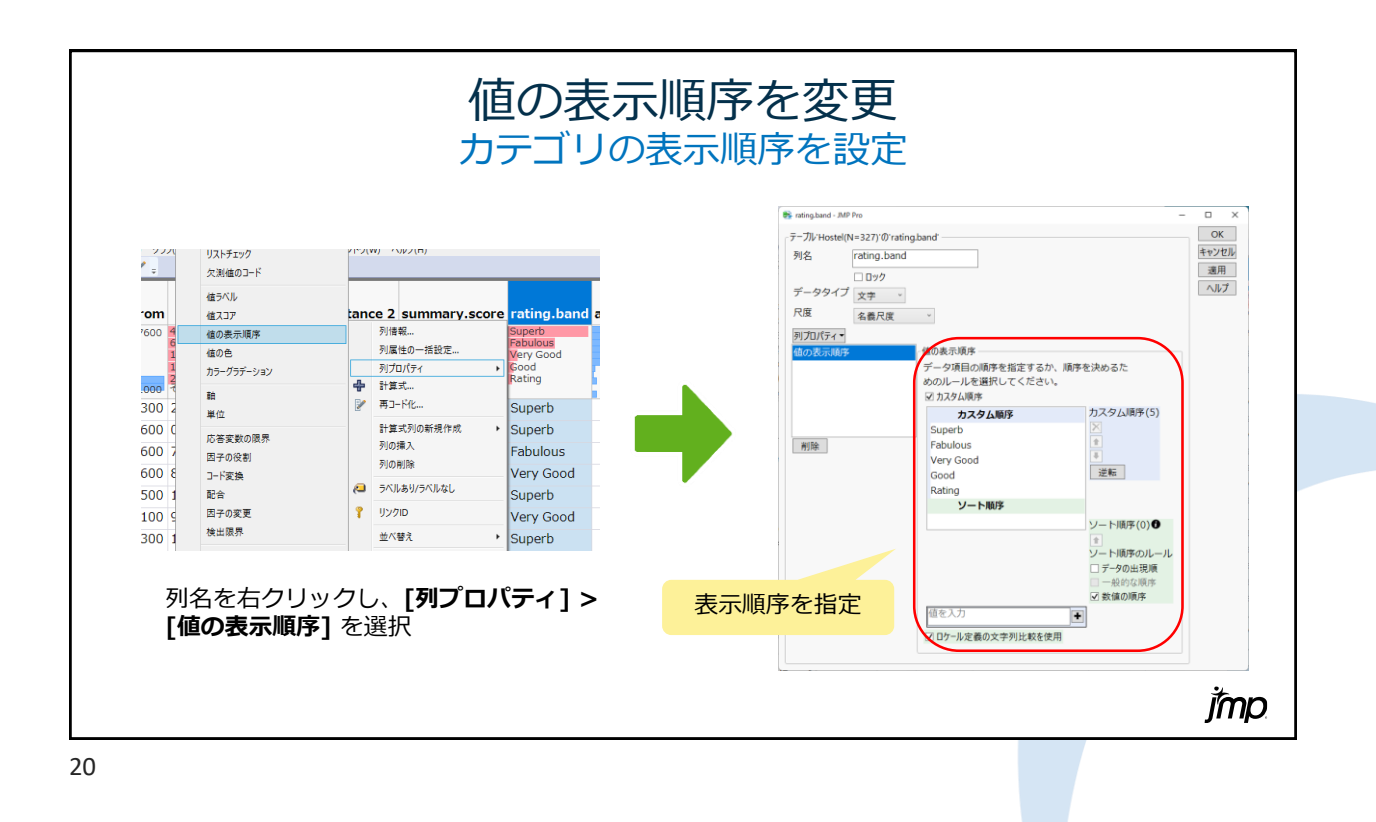

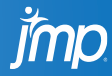

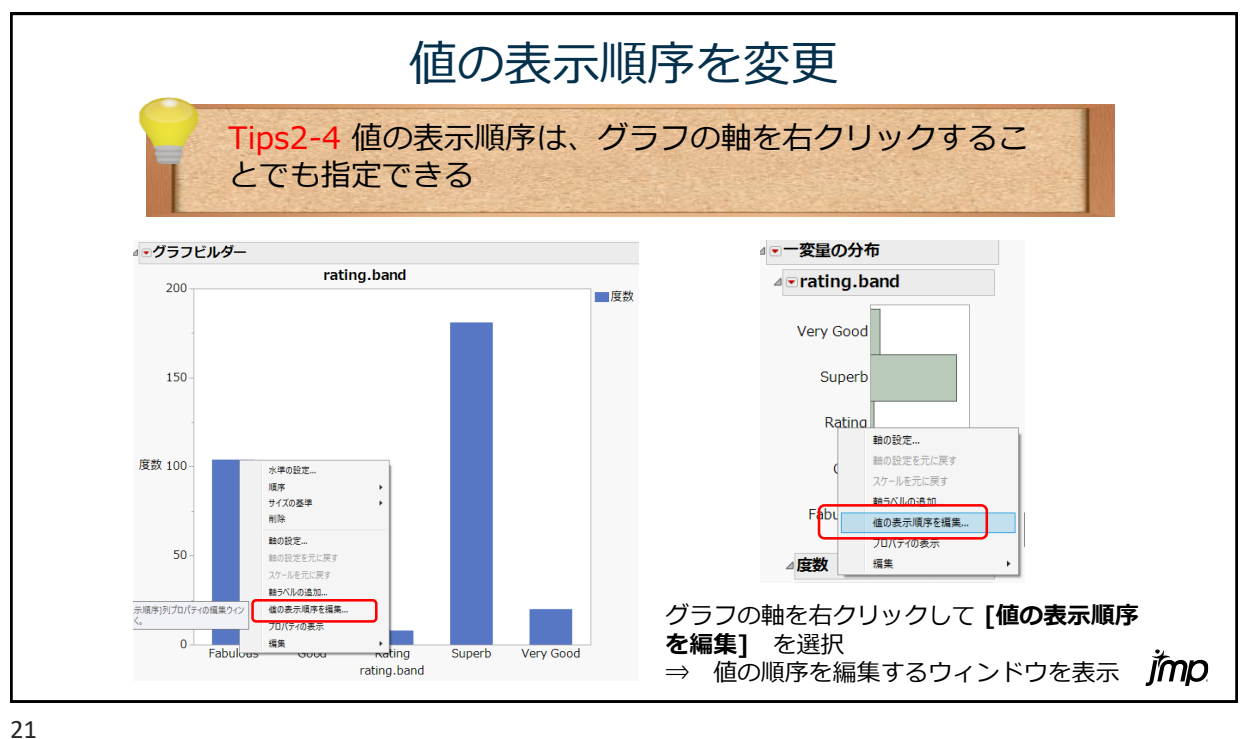

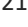

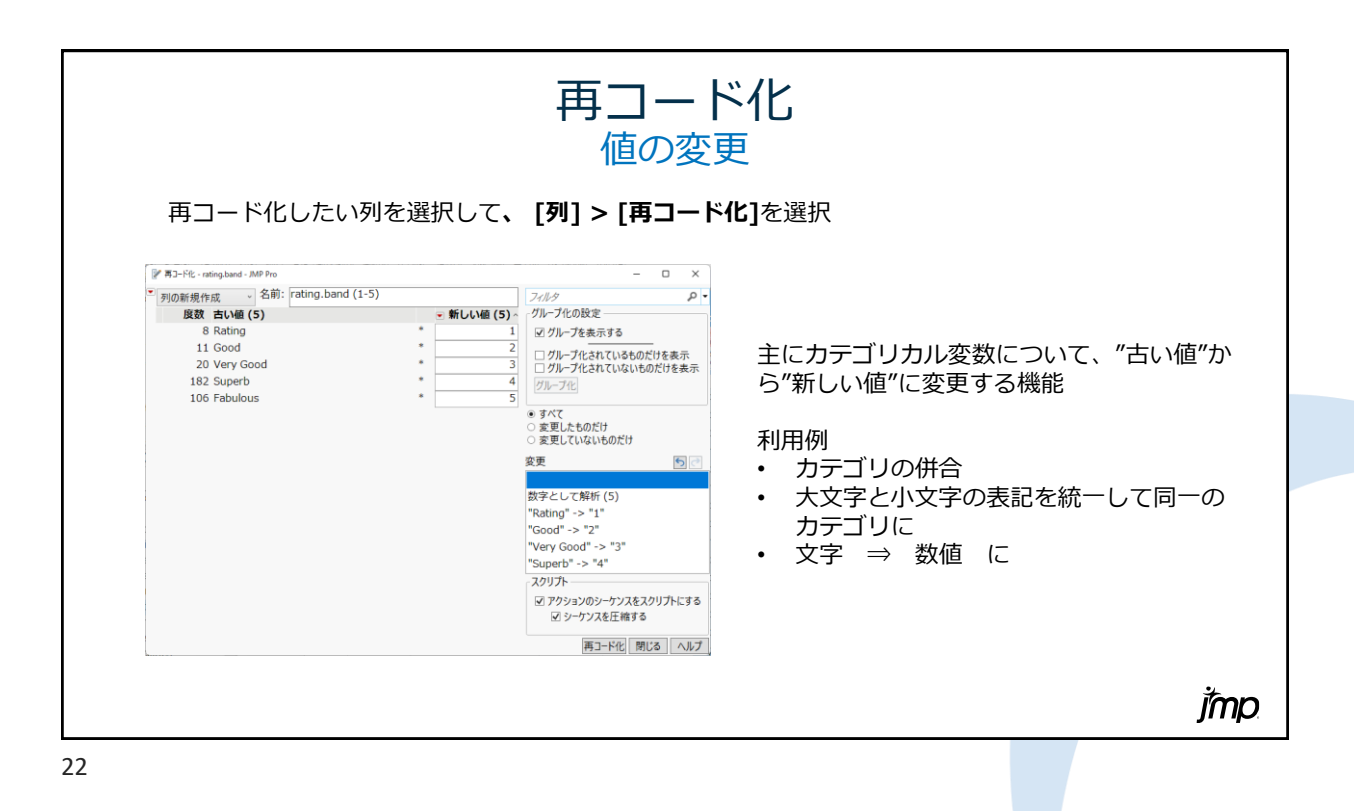

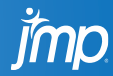

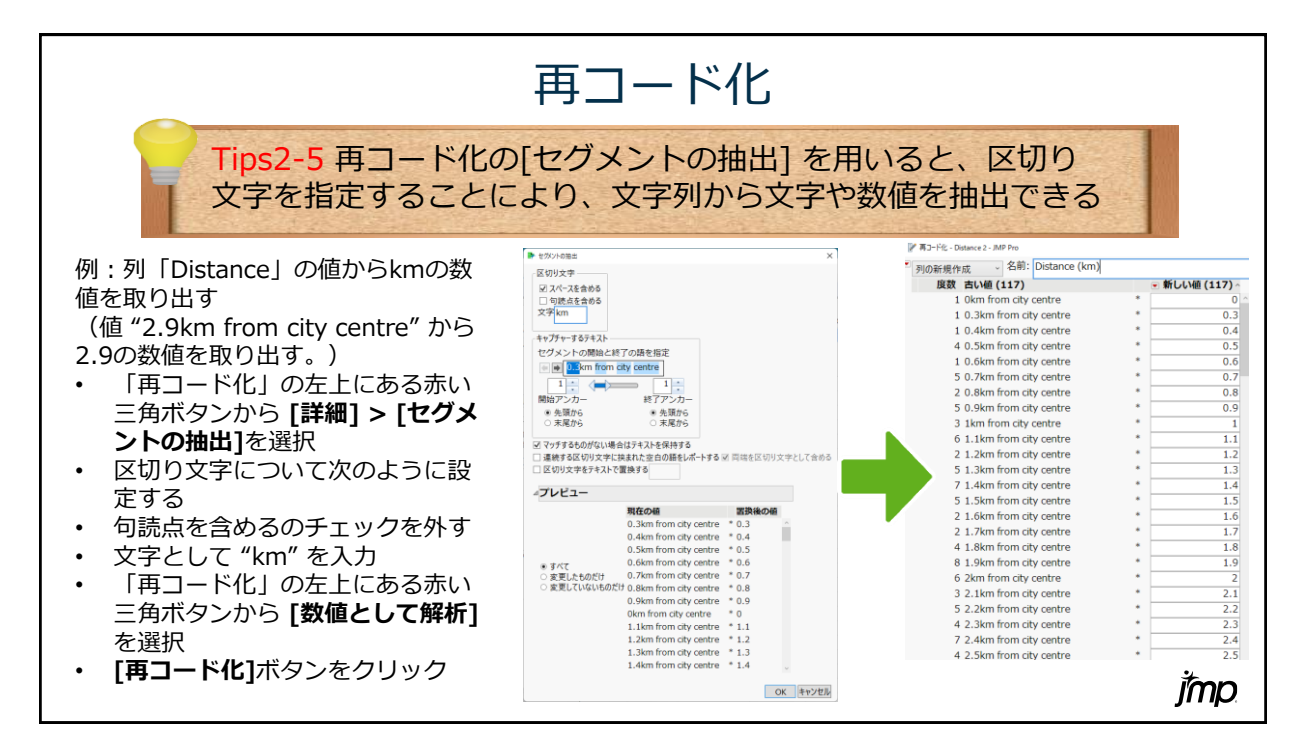

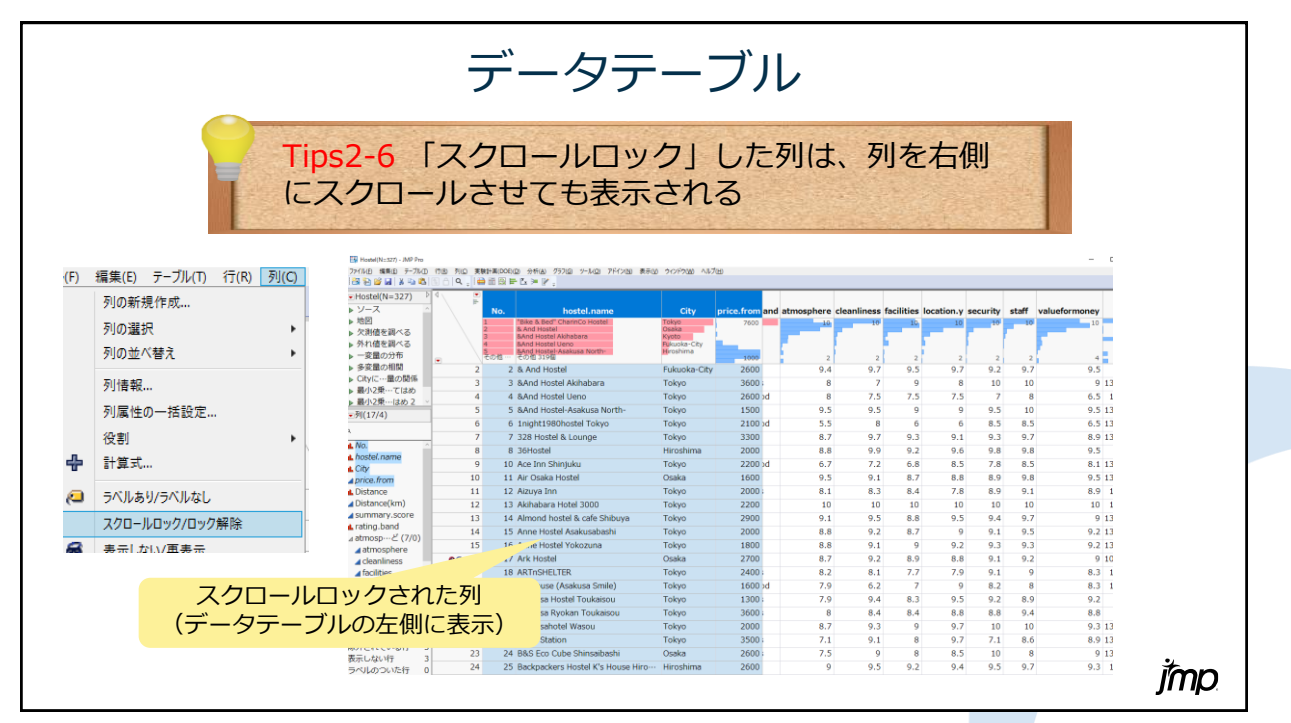

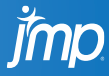

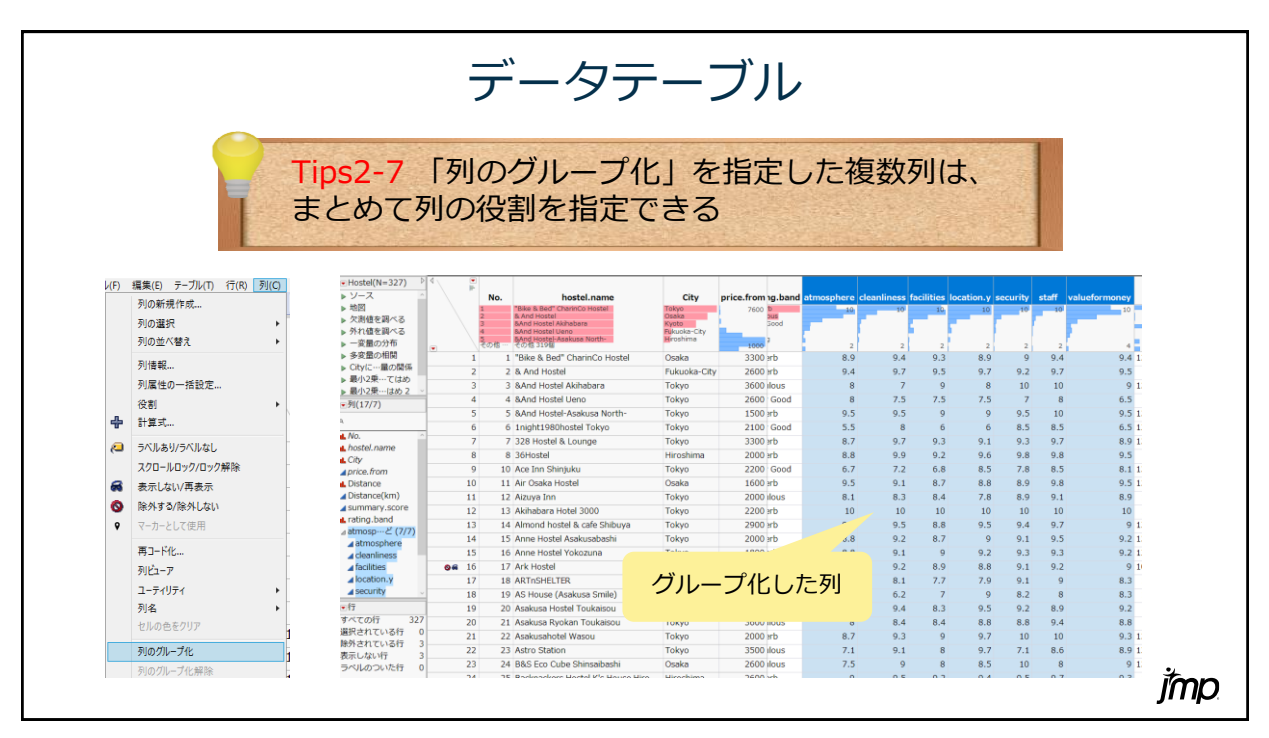

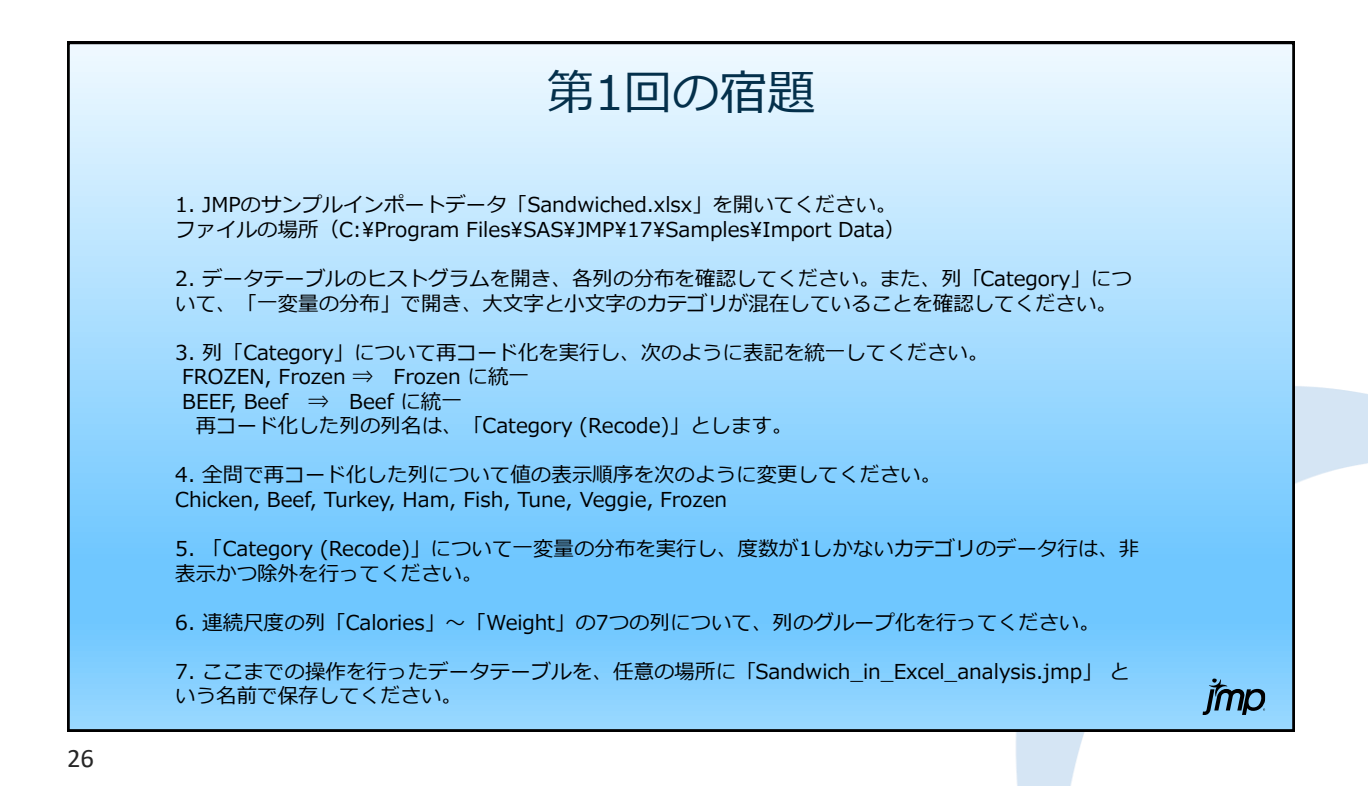

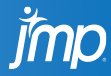

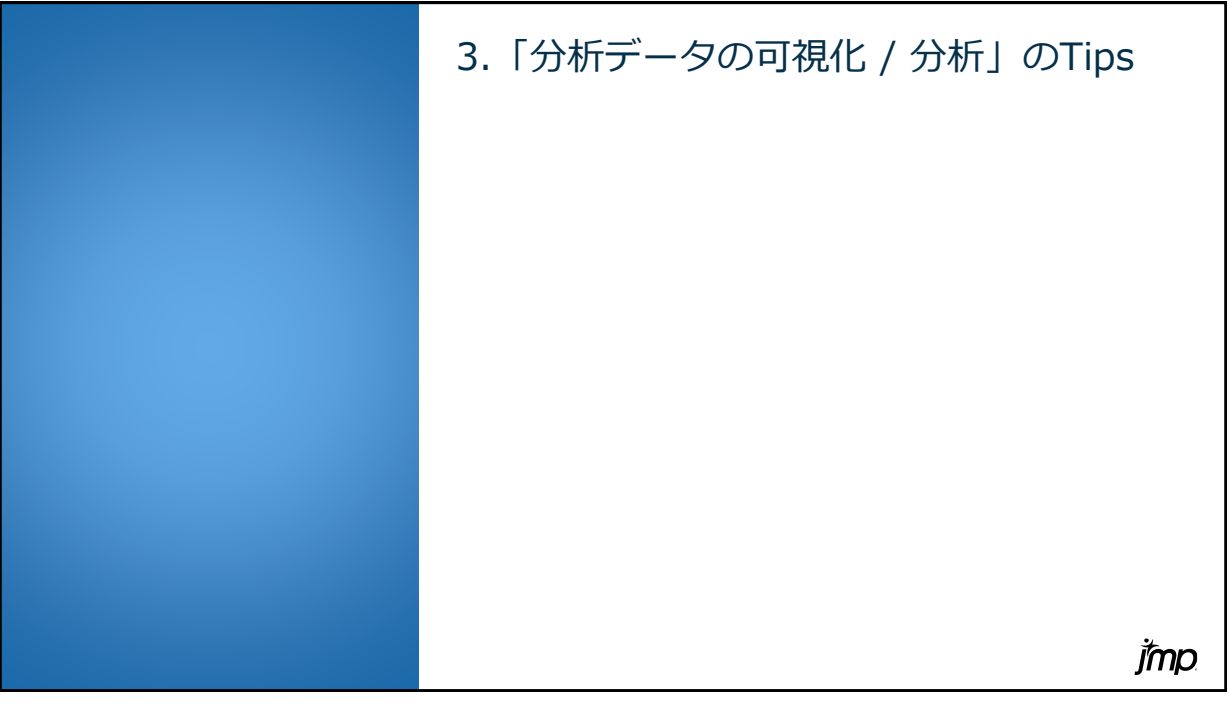

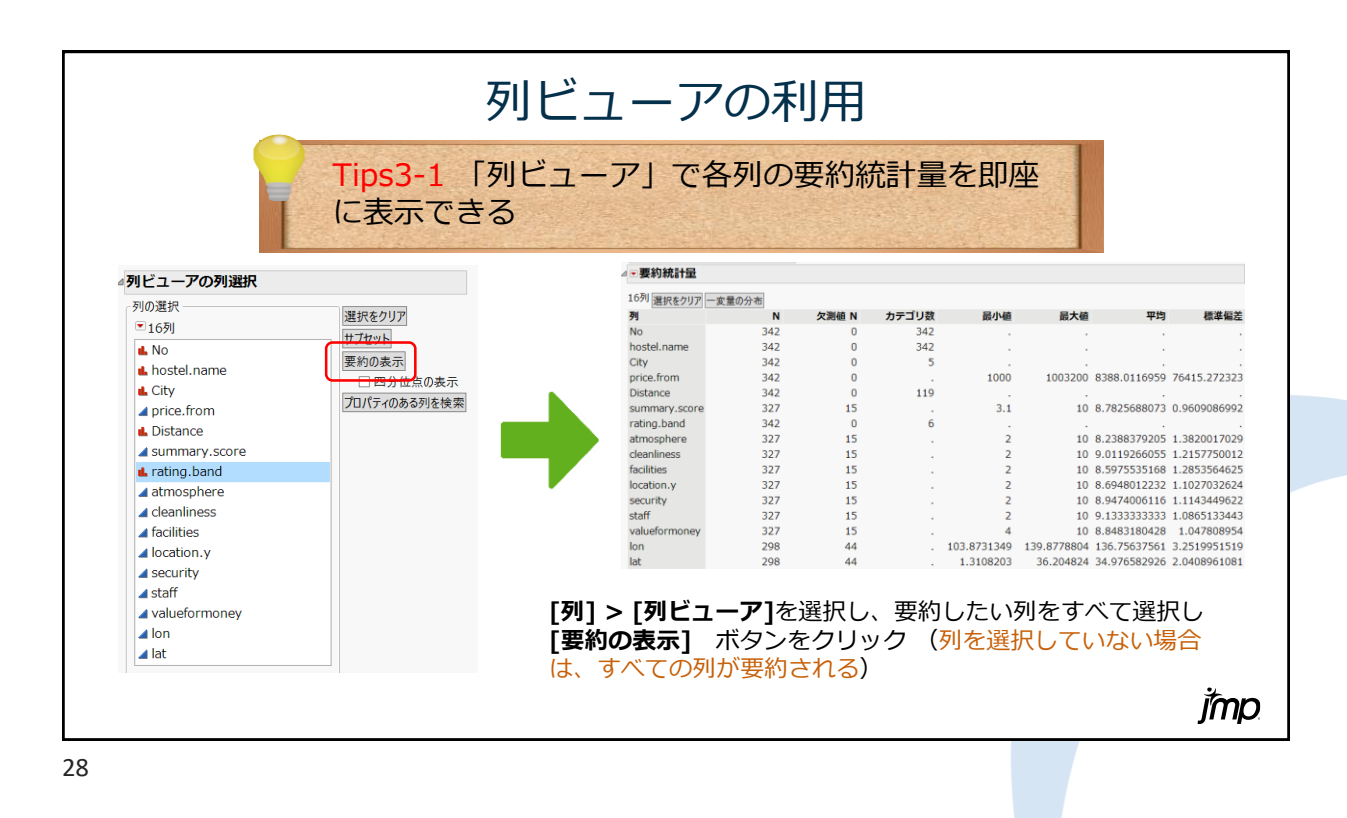

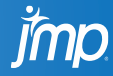

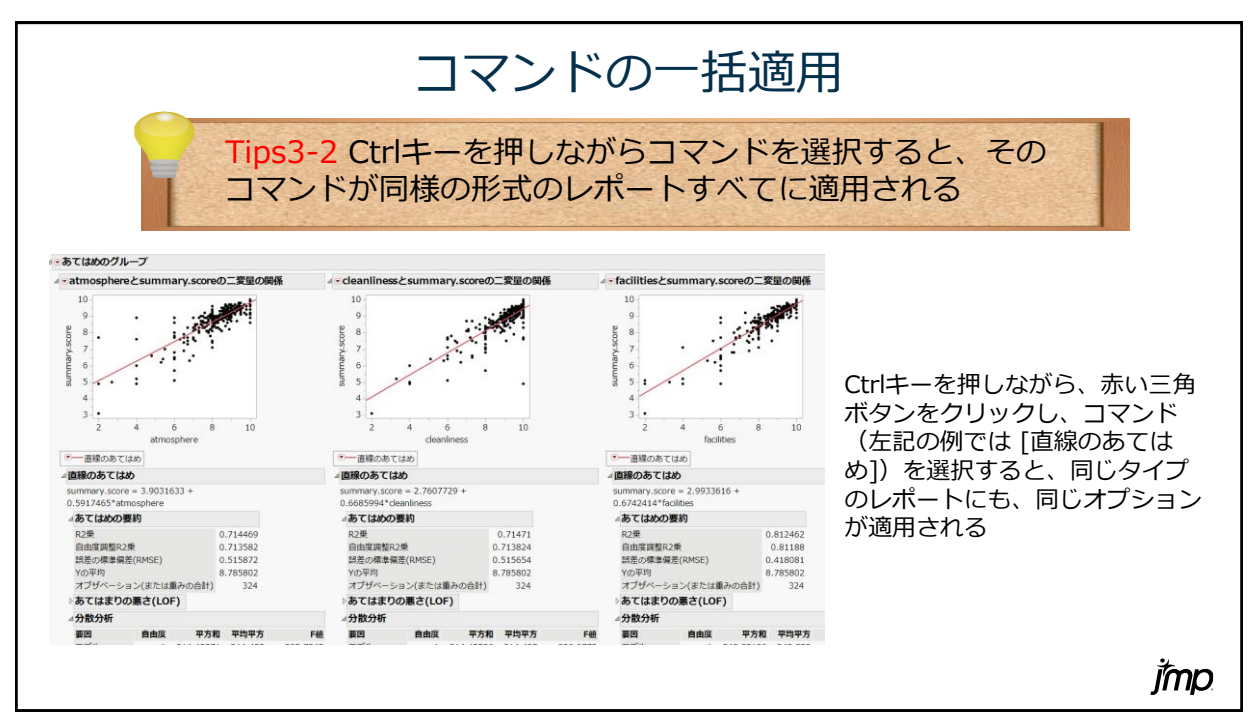

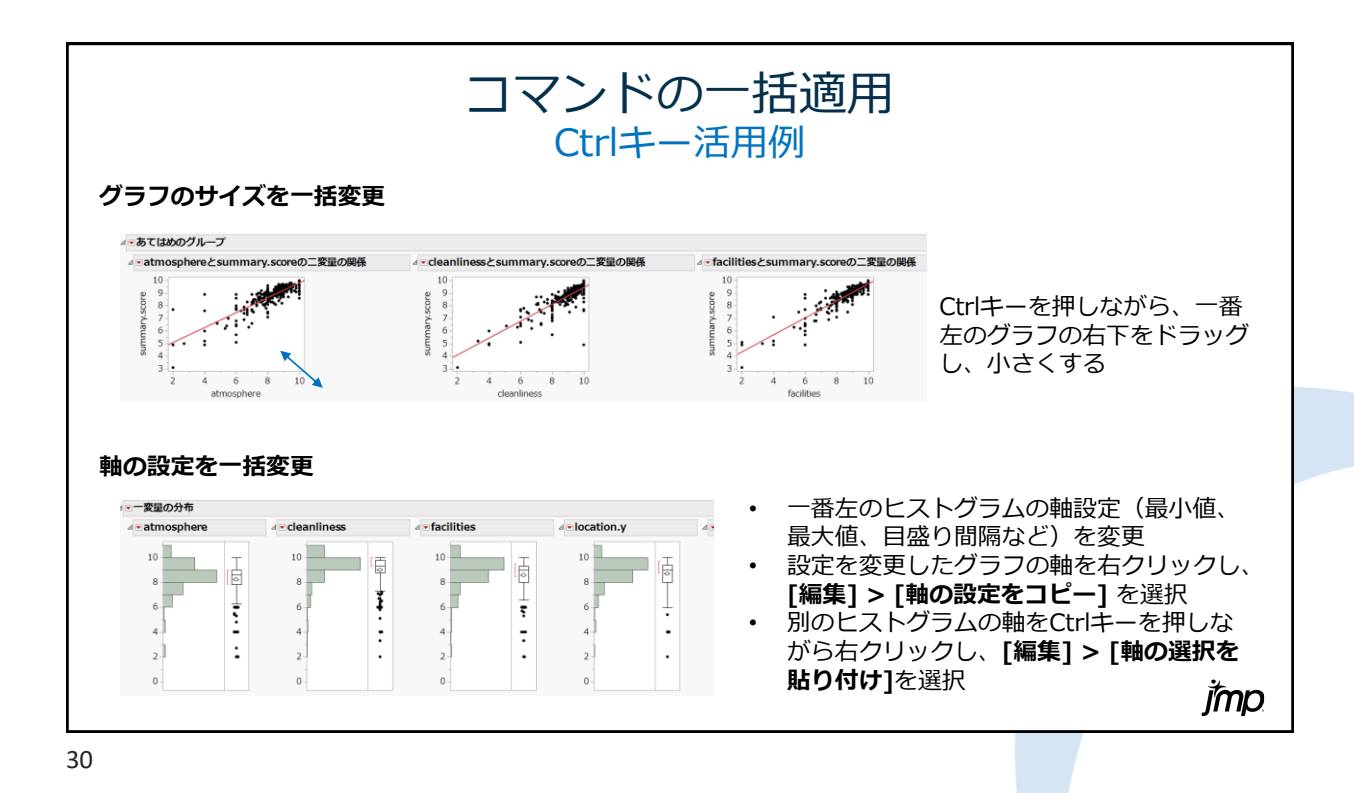

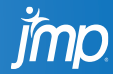

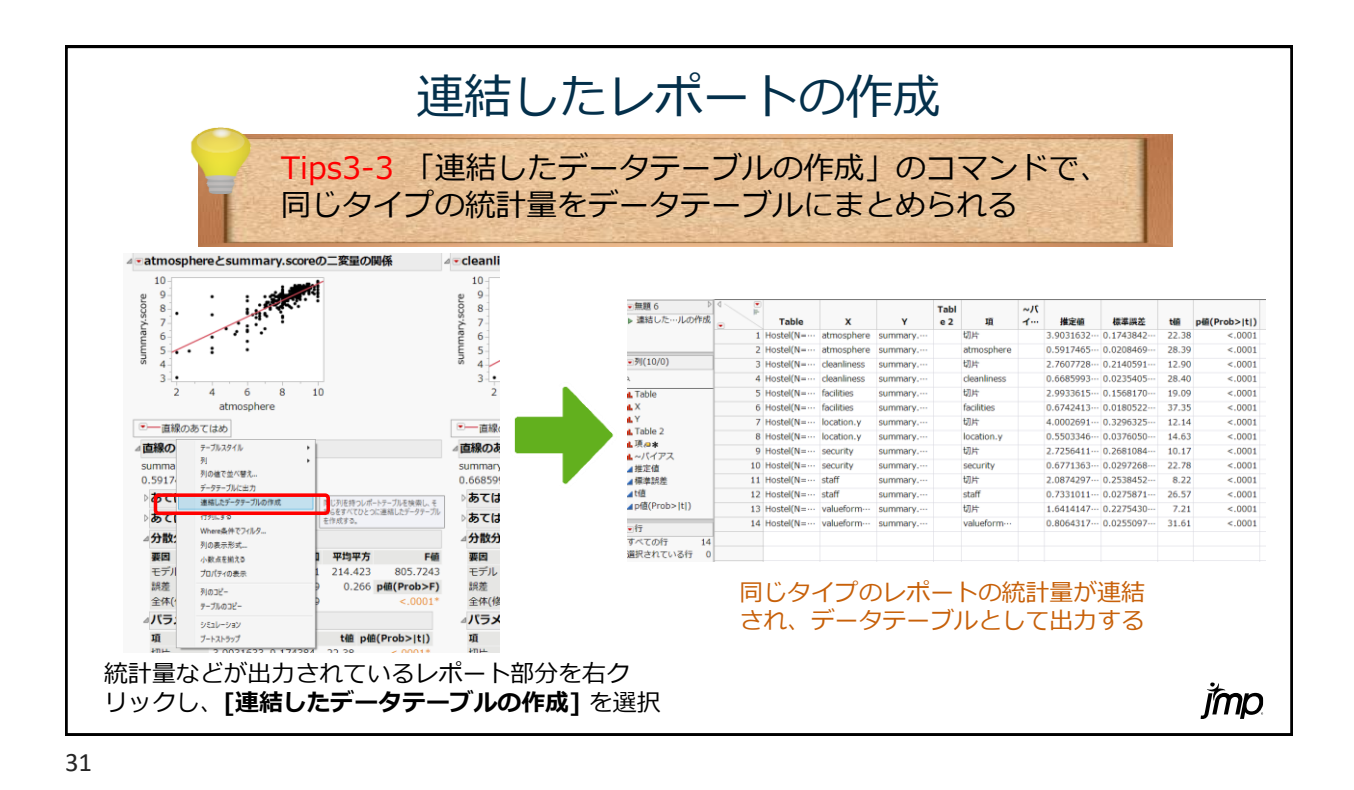

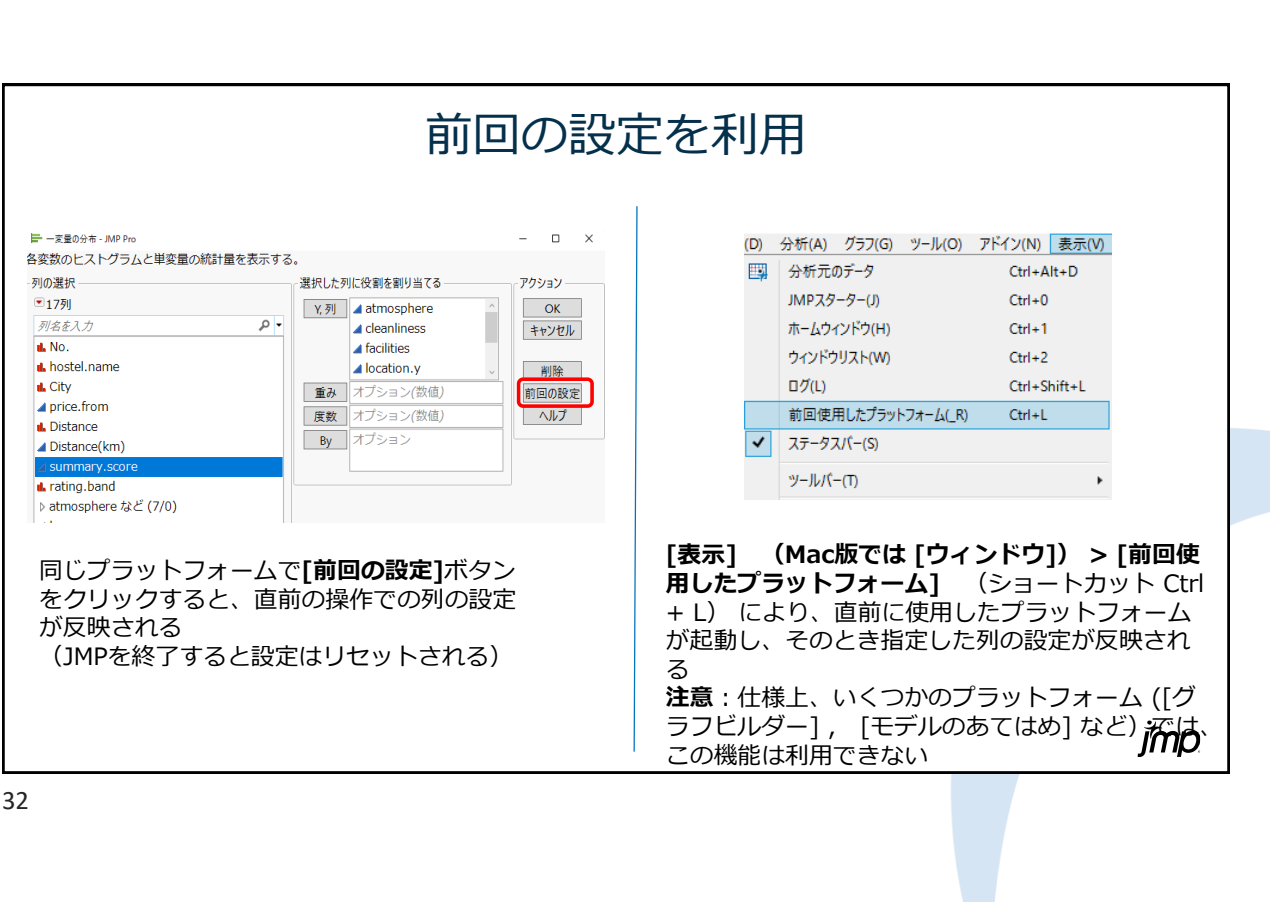

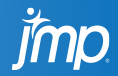

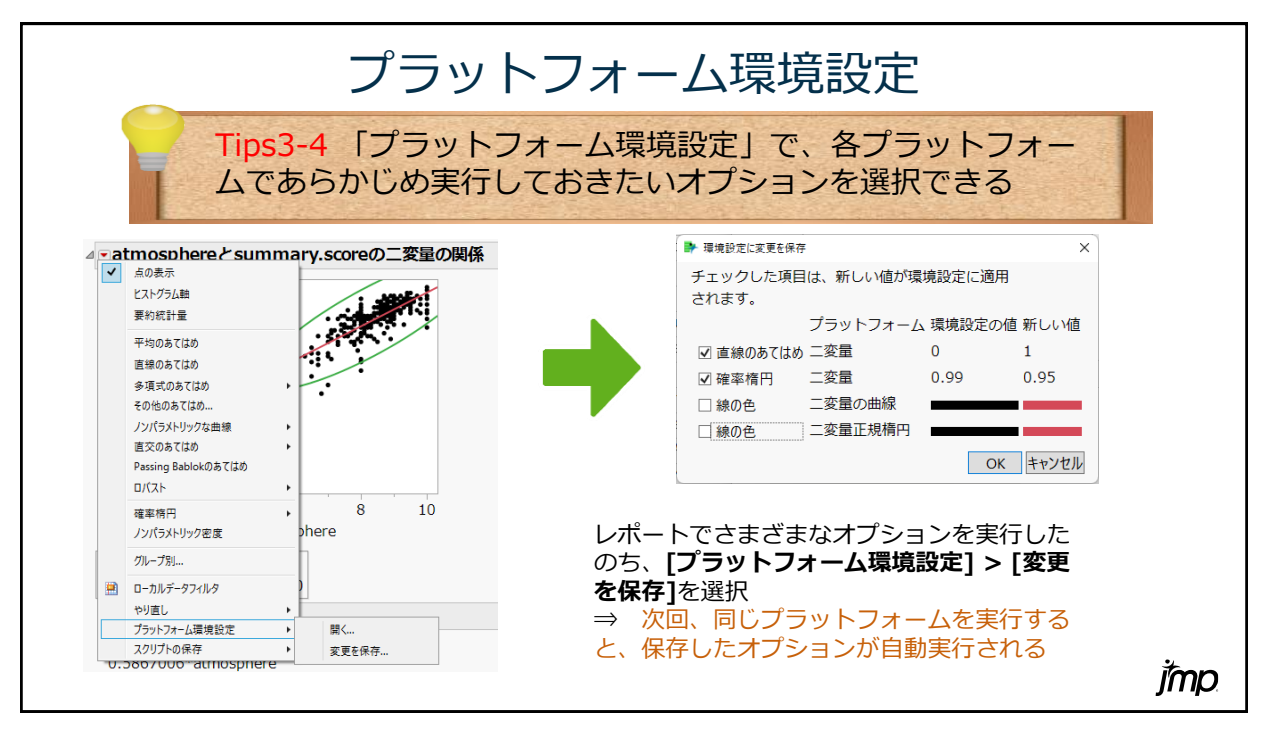

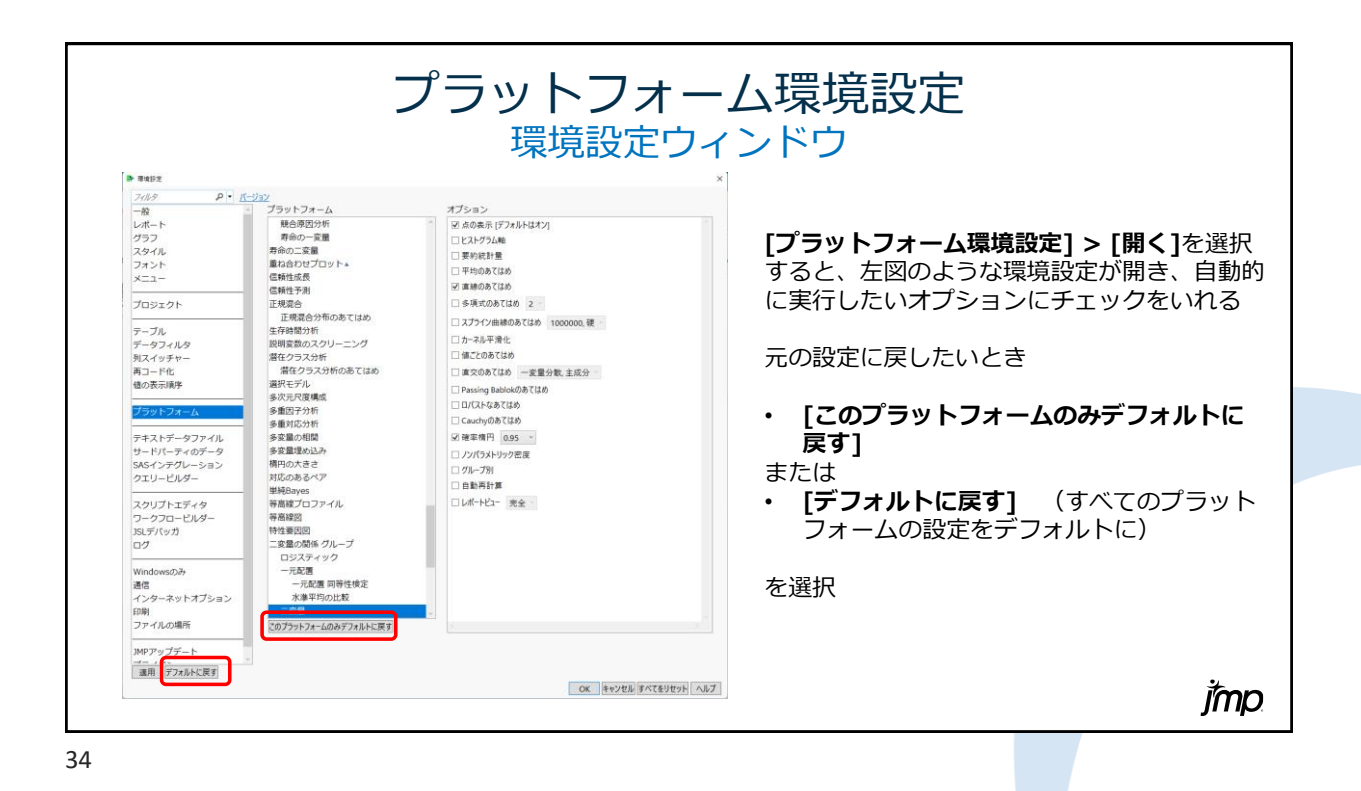

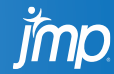

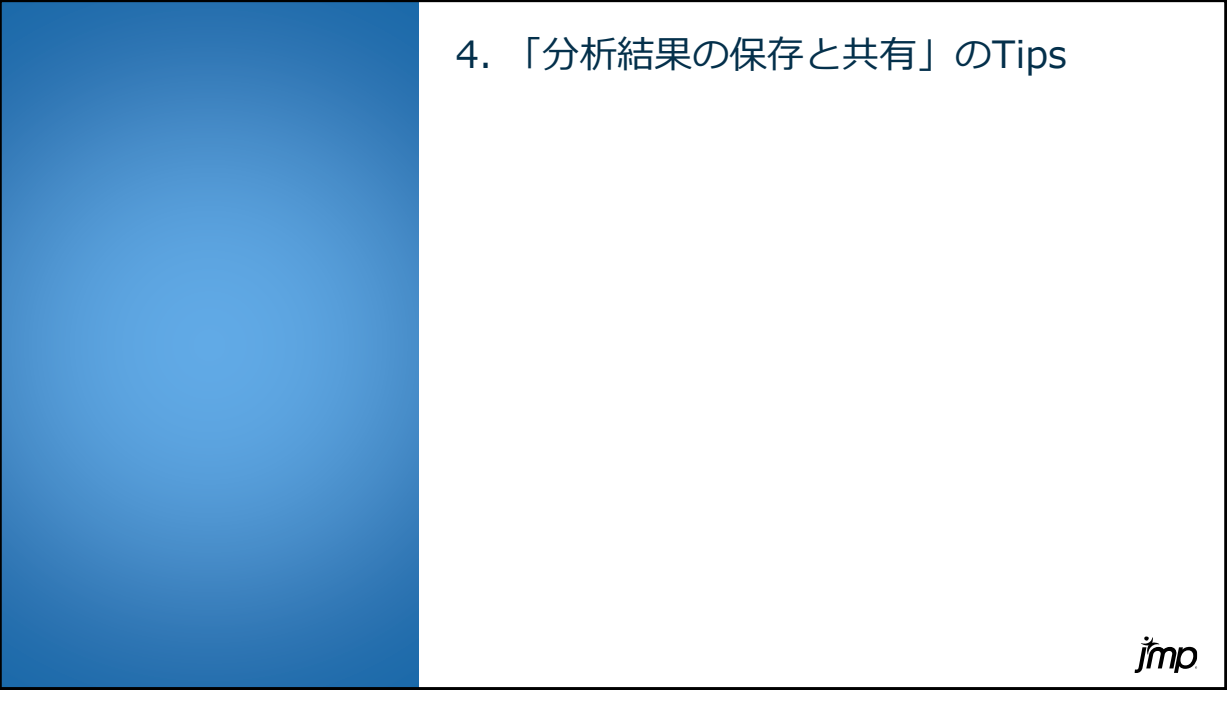

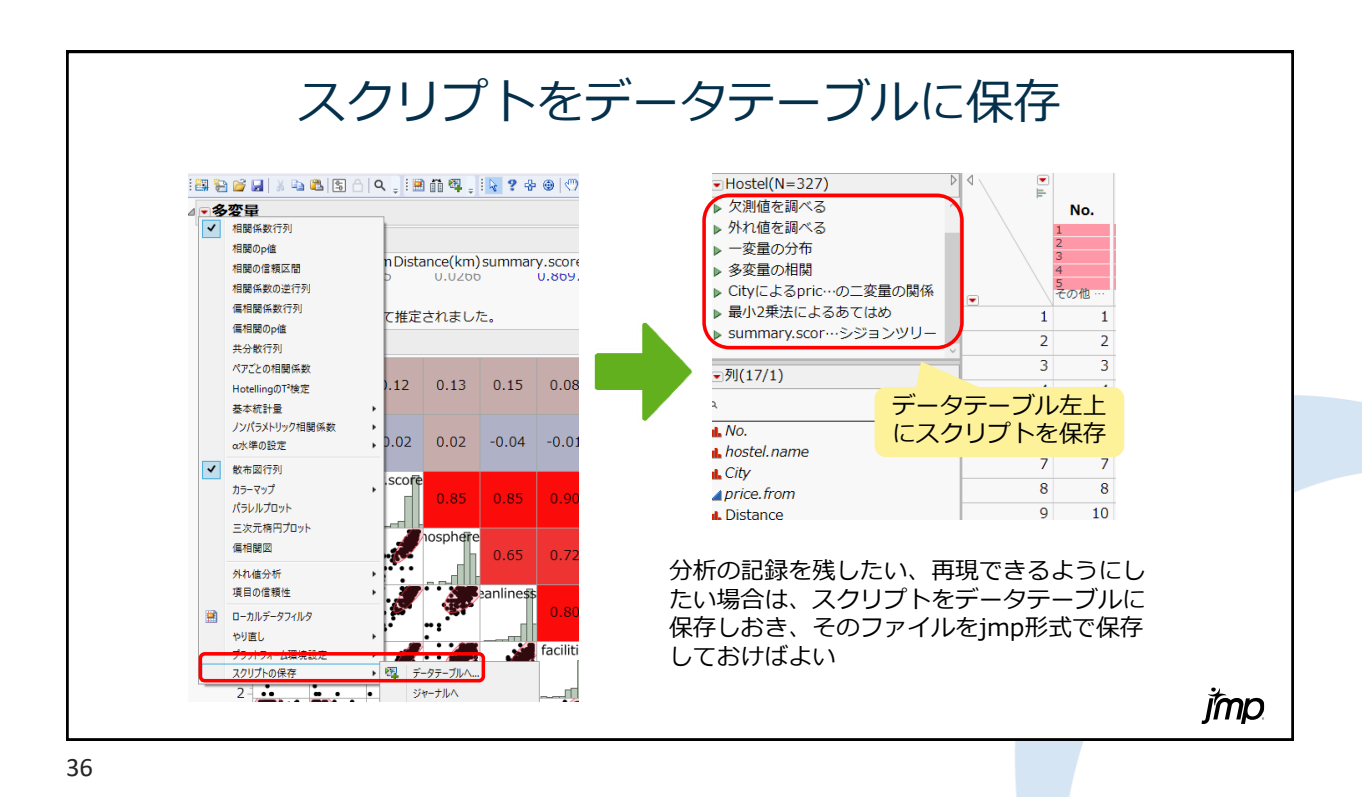

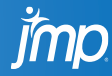

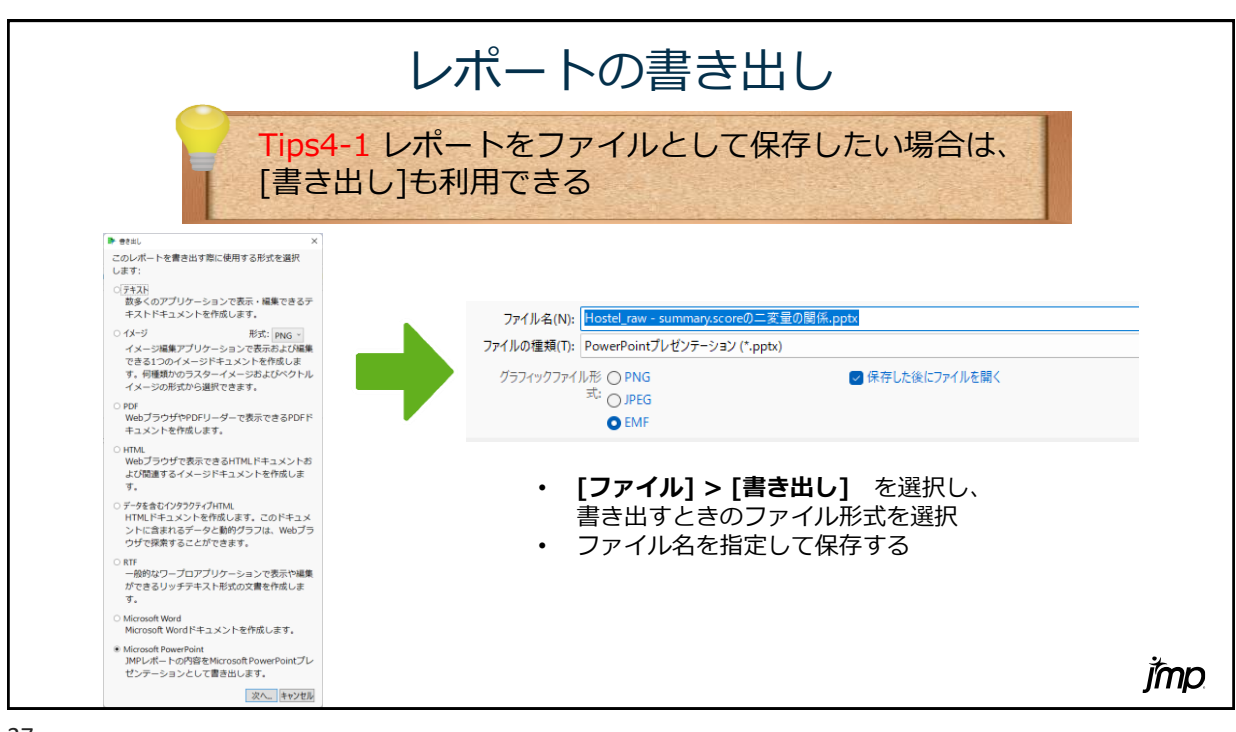

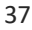

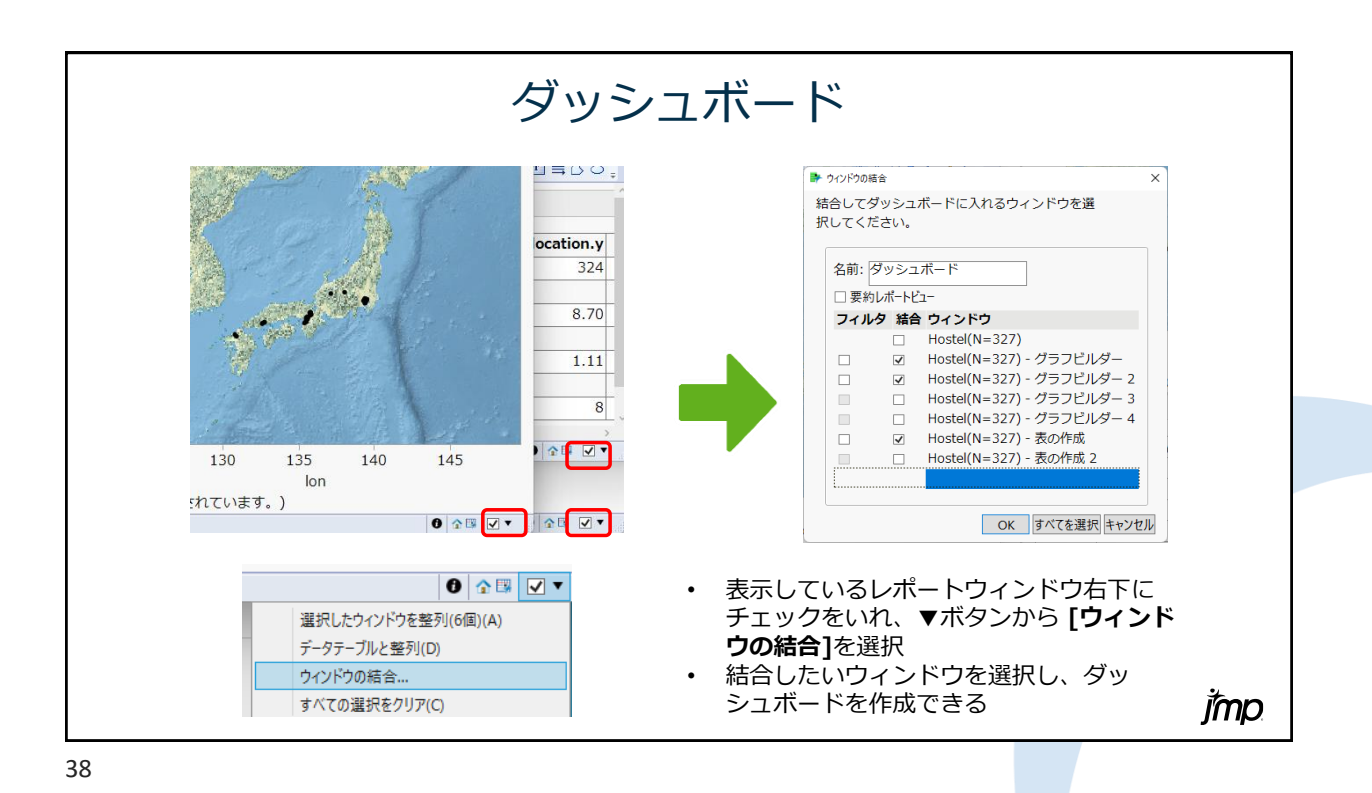

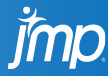

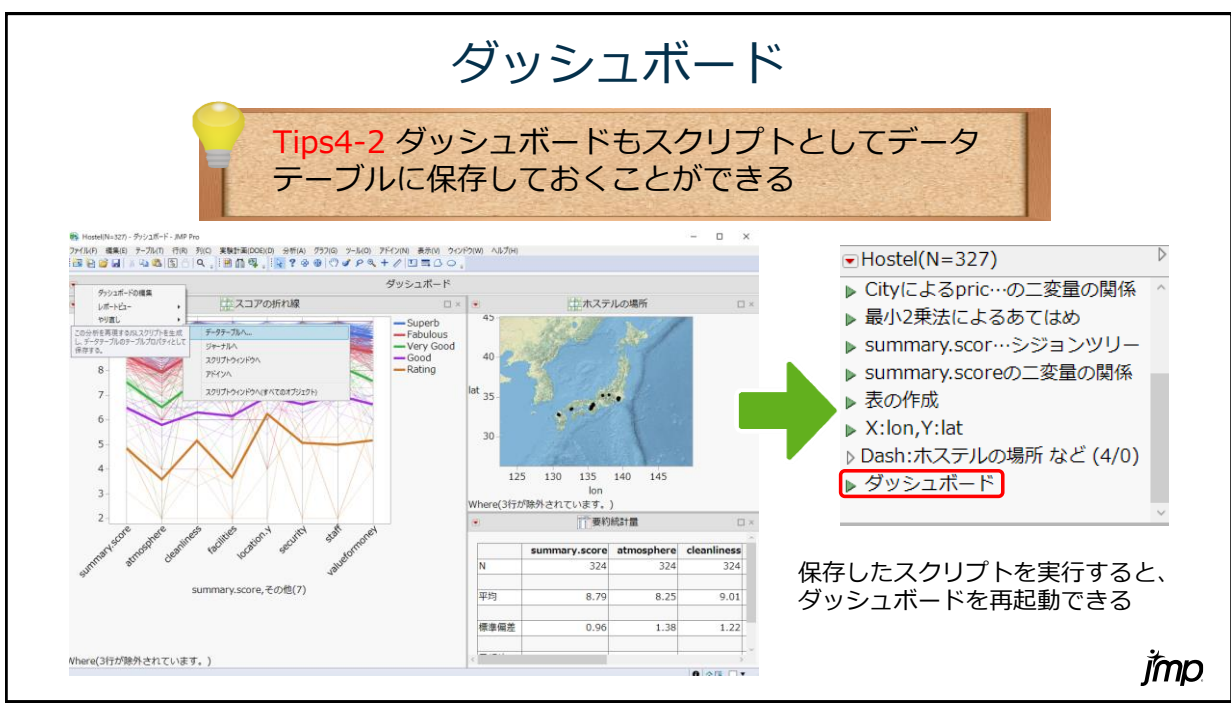

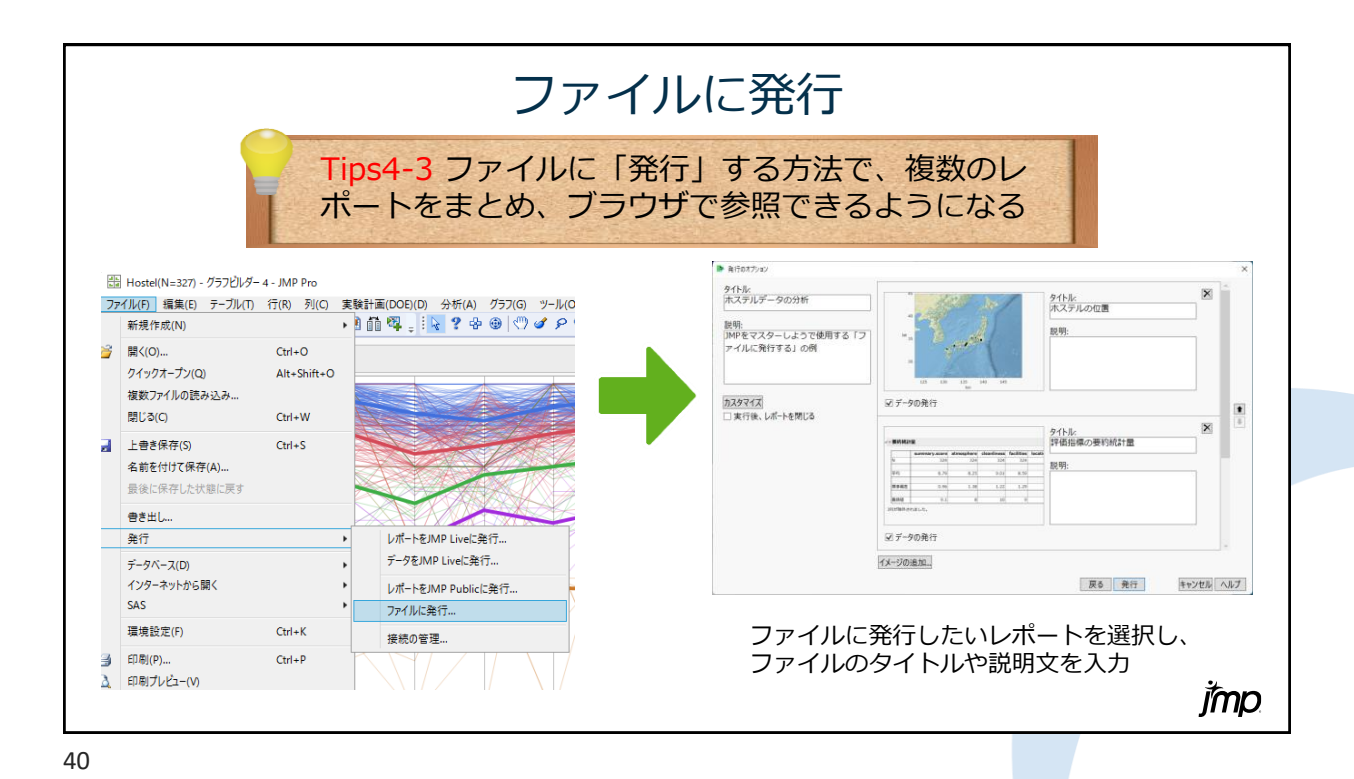

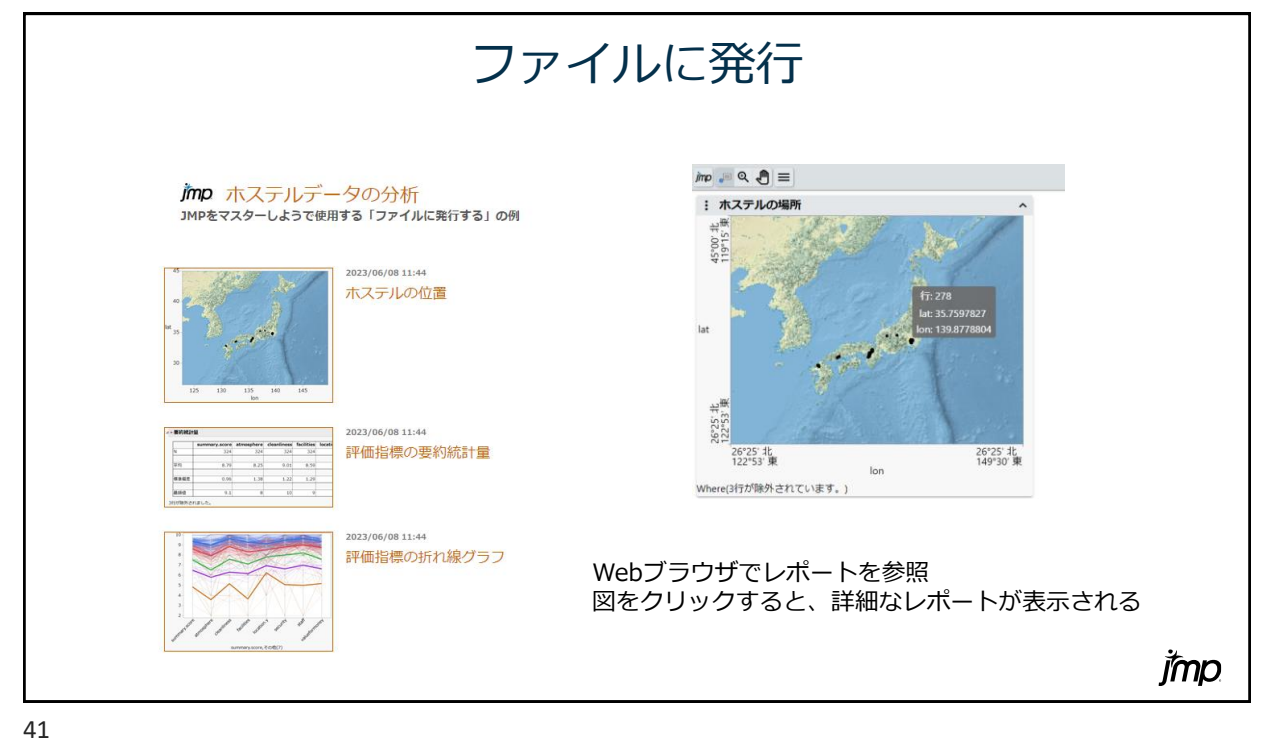

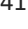

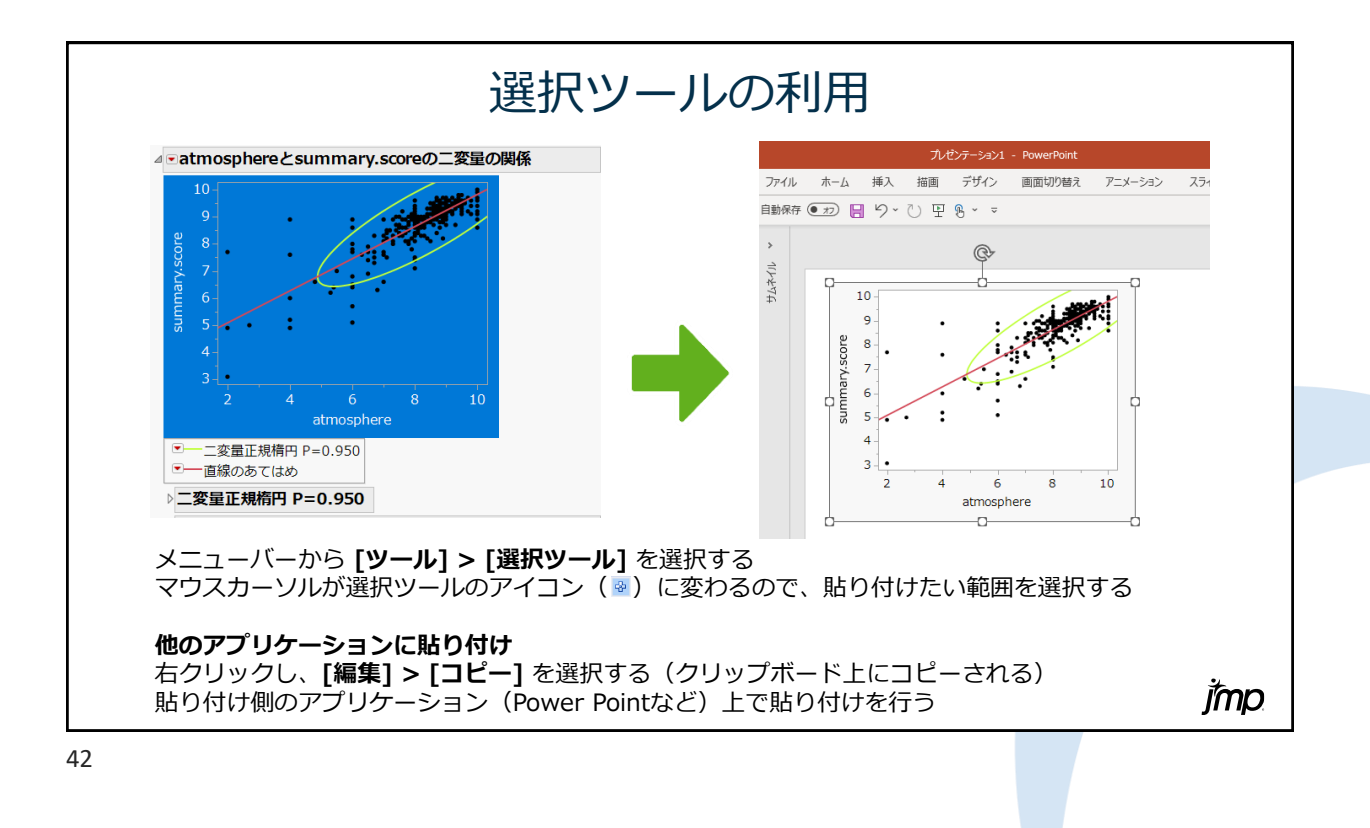

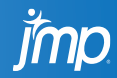

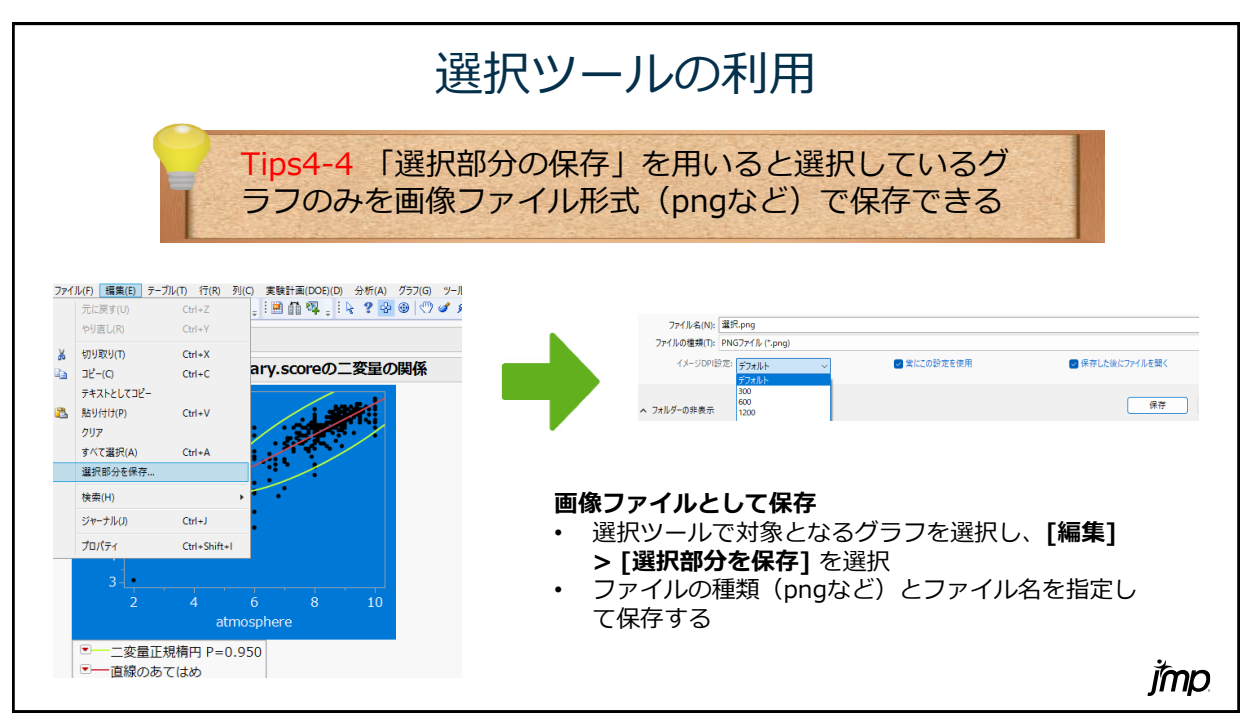

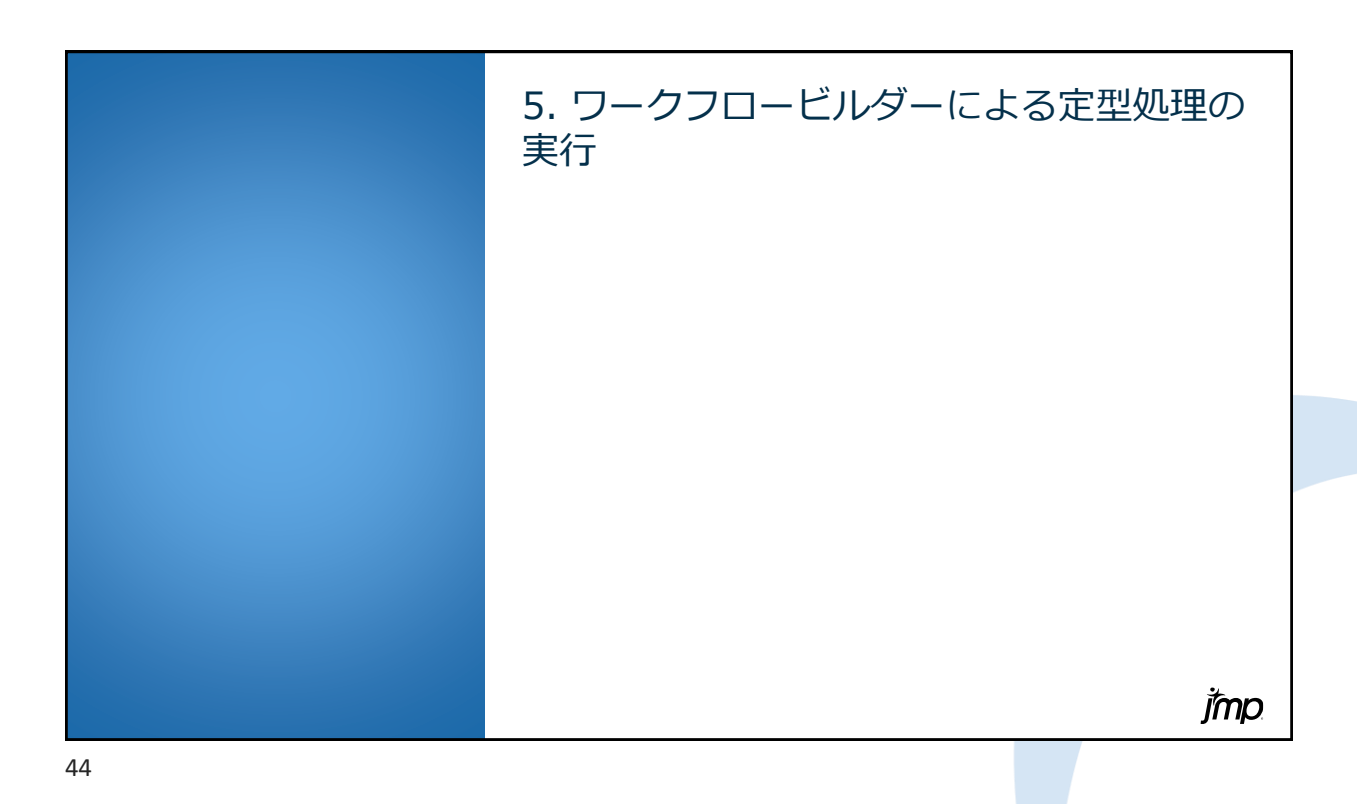

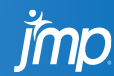

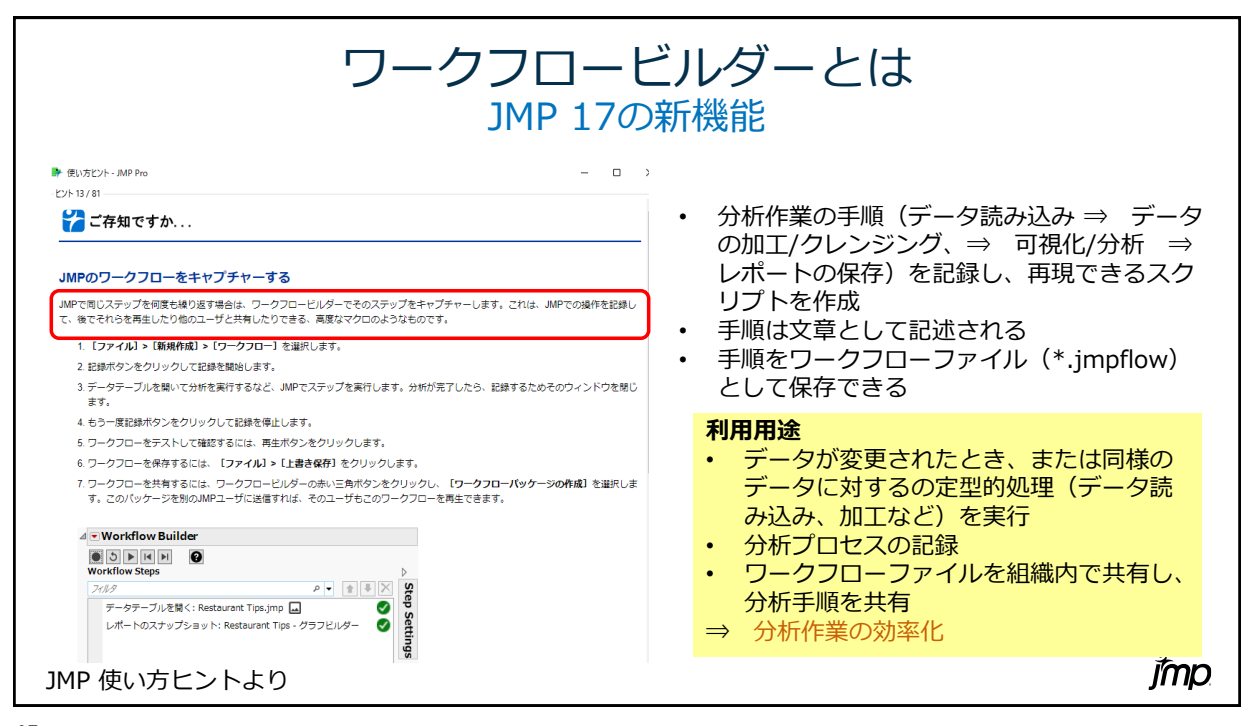

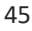

ワークフロービルダーを使用するときのポイント

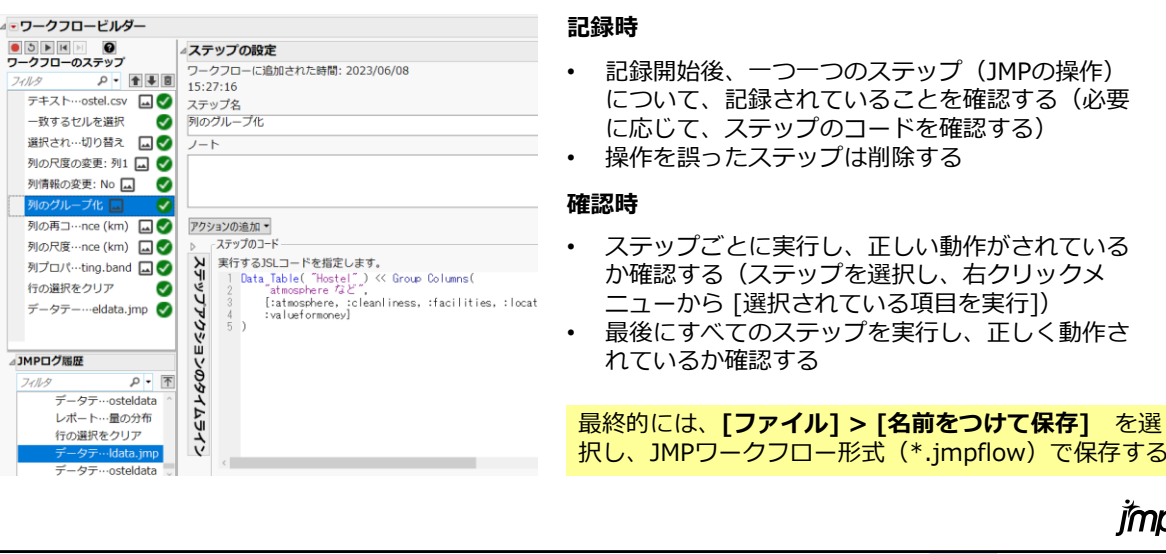

46

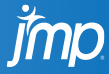

jmp

(\*.jmpflow)で保存する

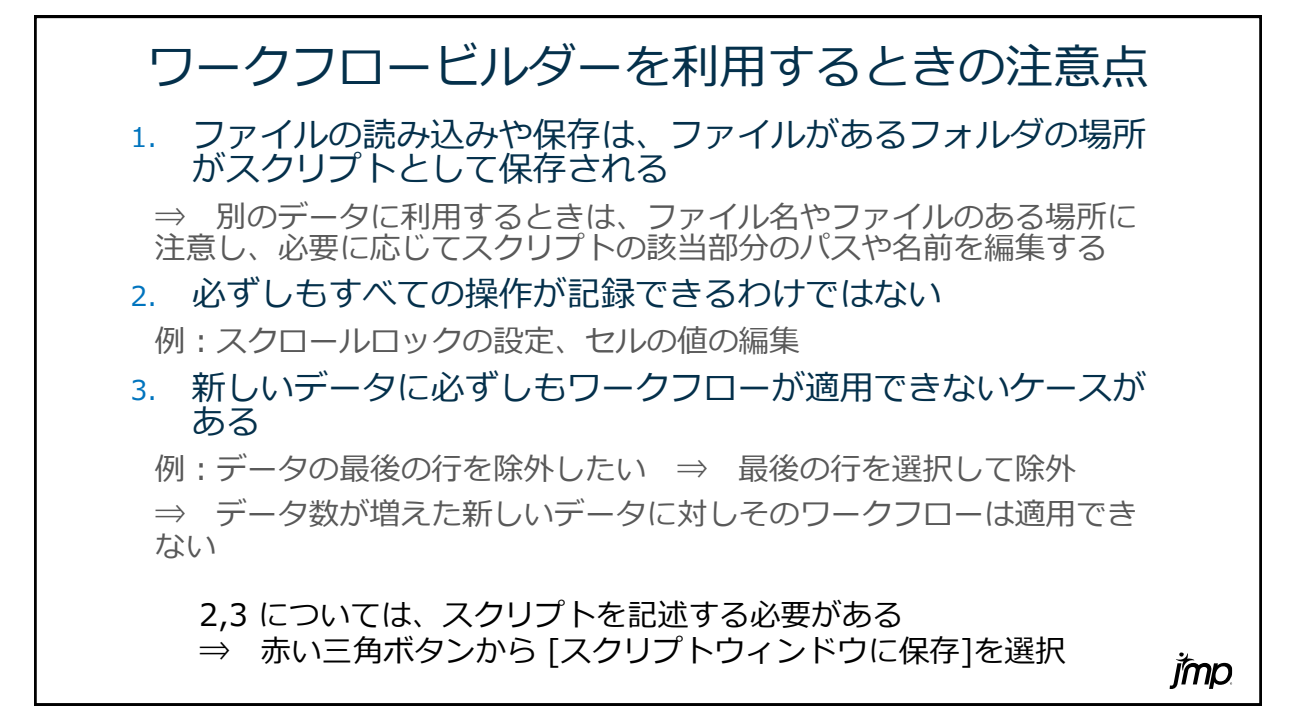

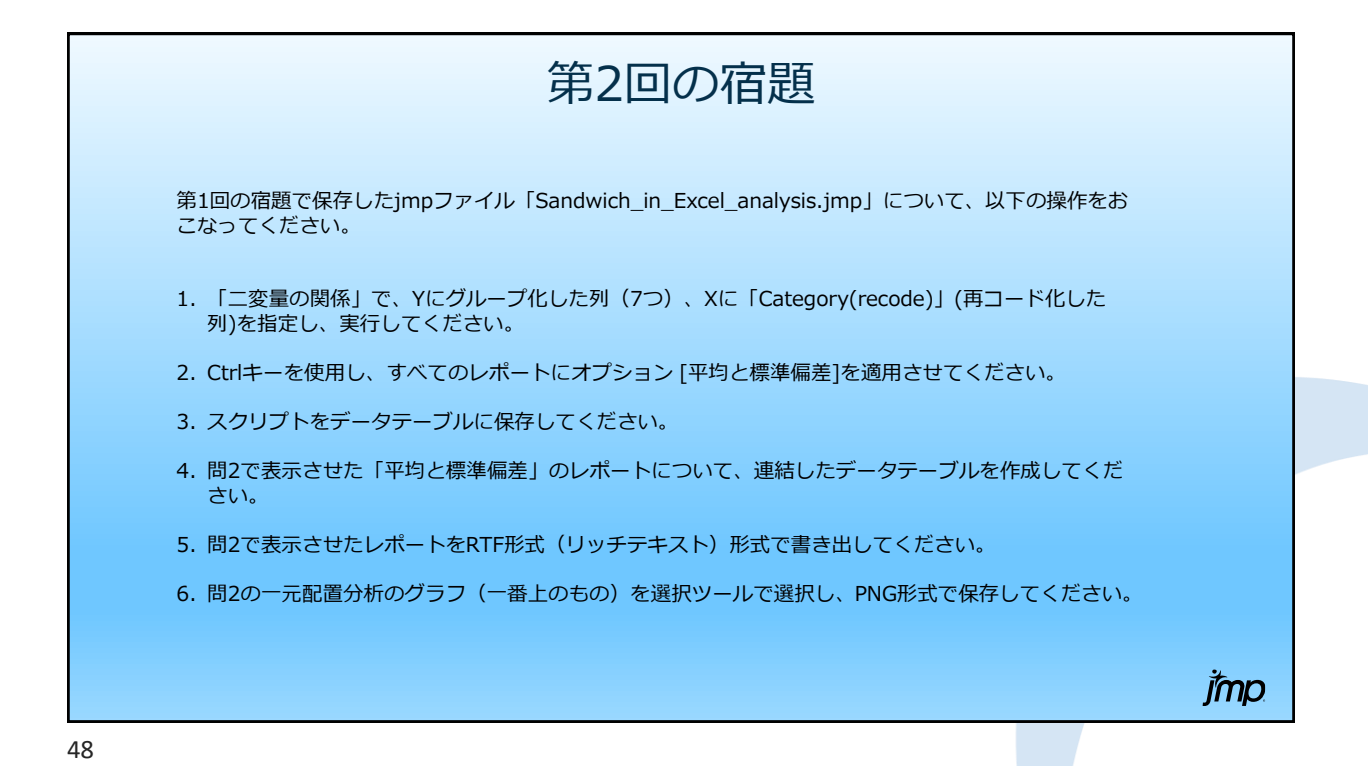

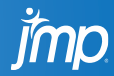

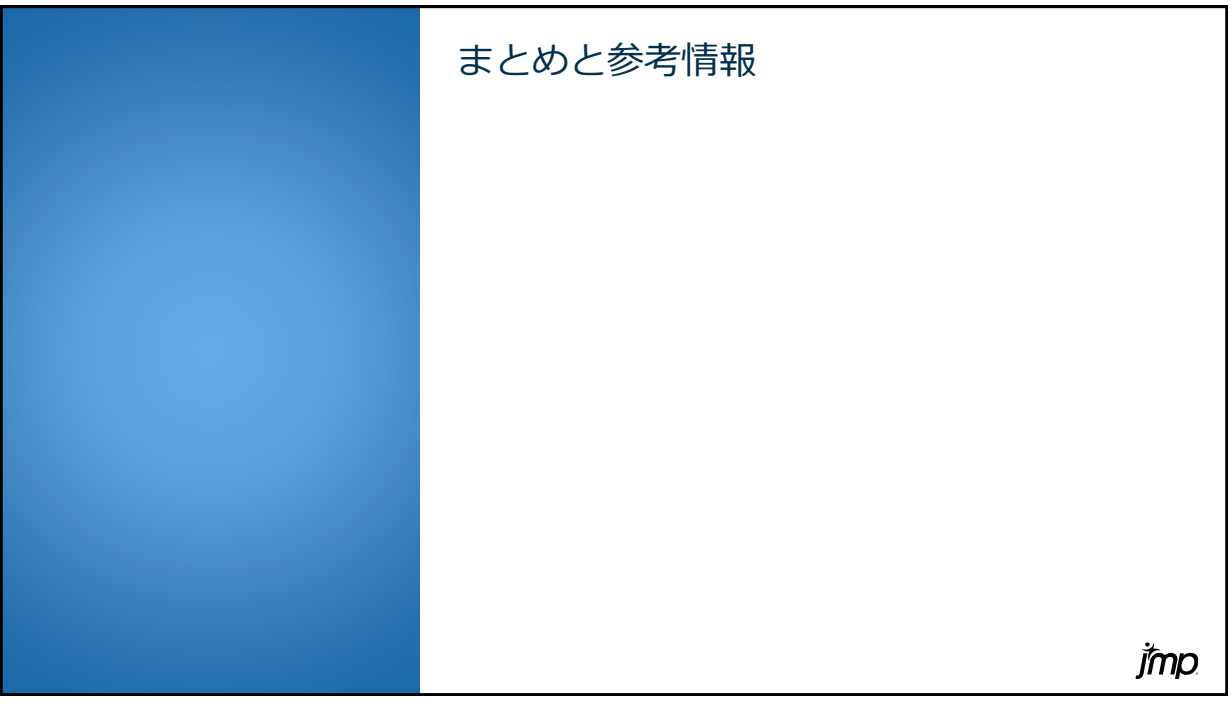

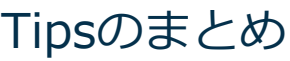

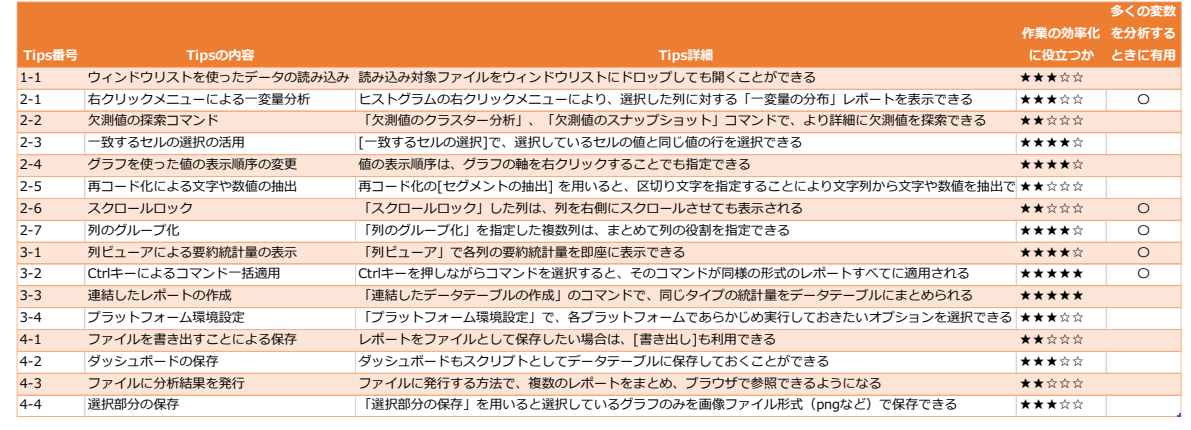

jmp

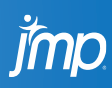

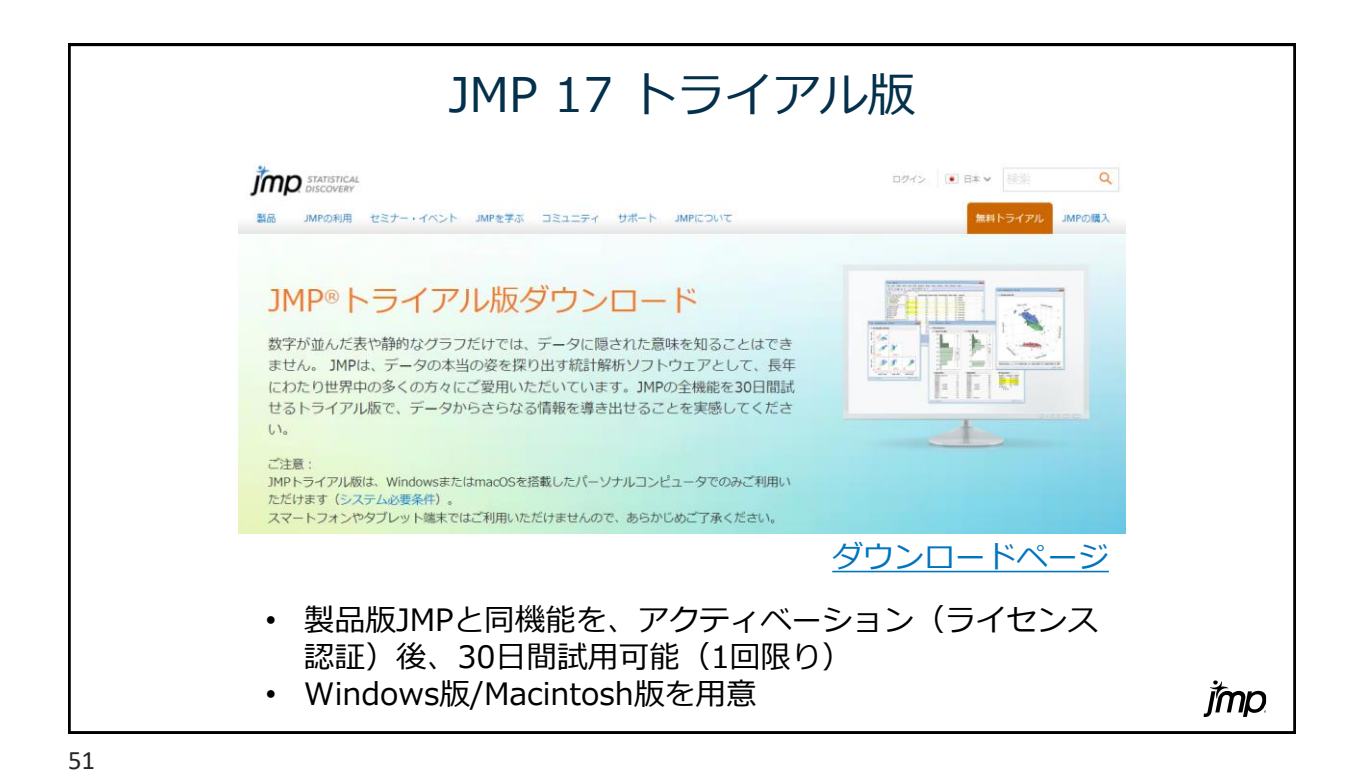

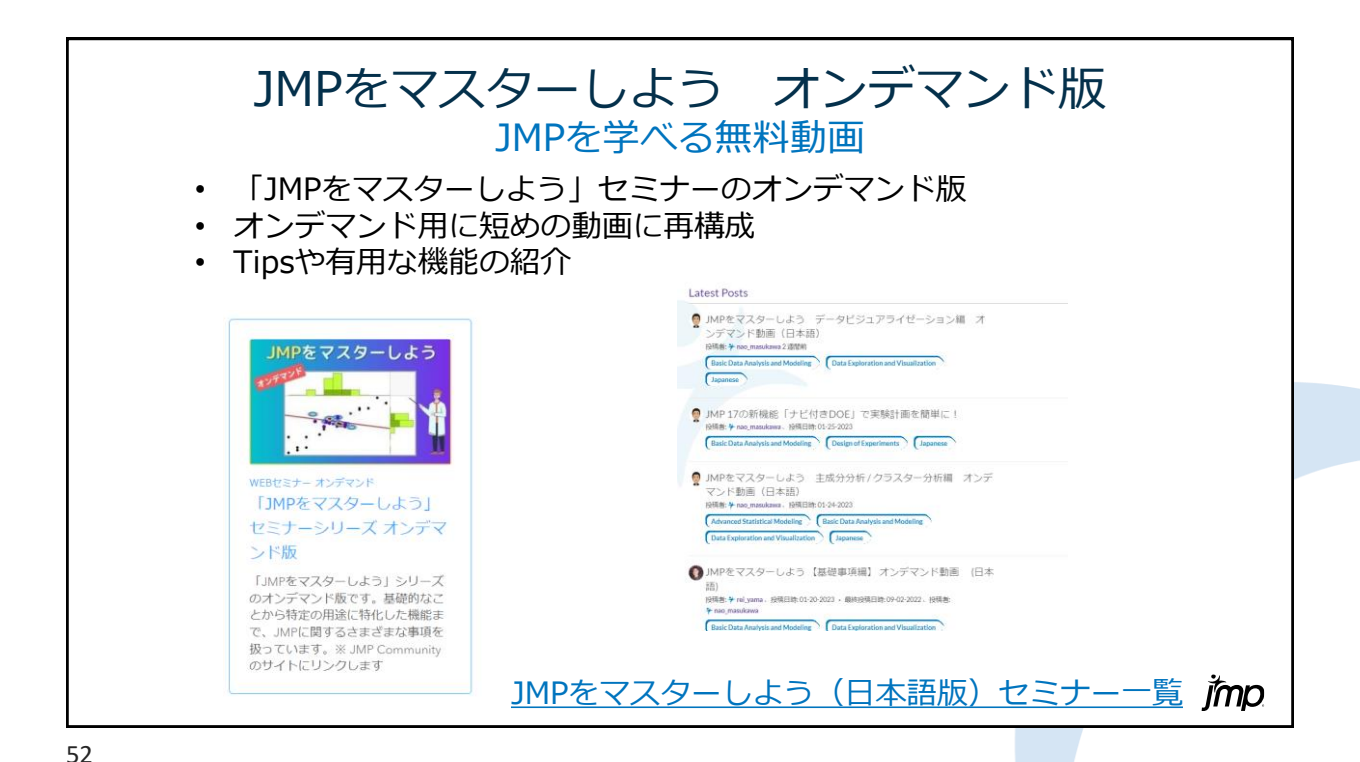

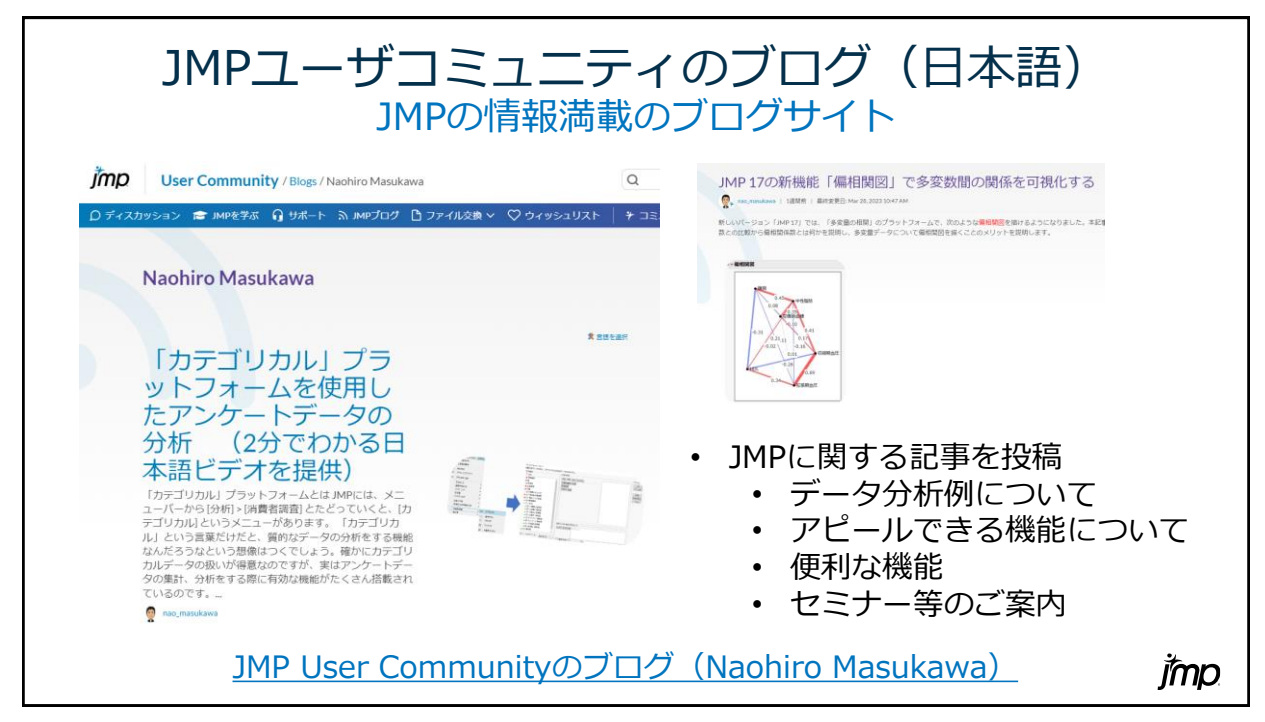

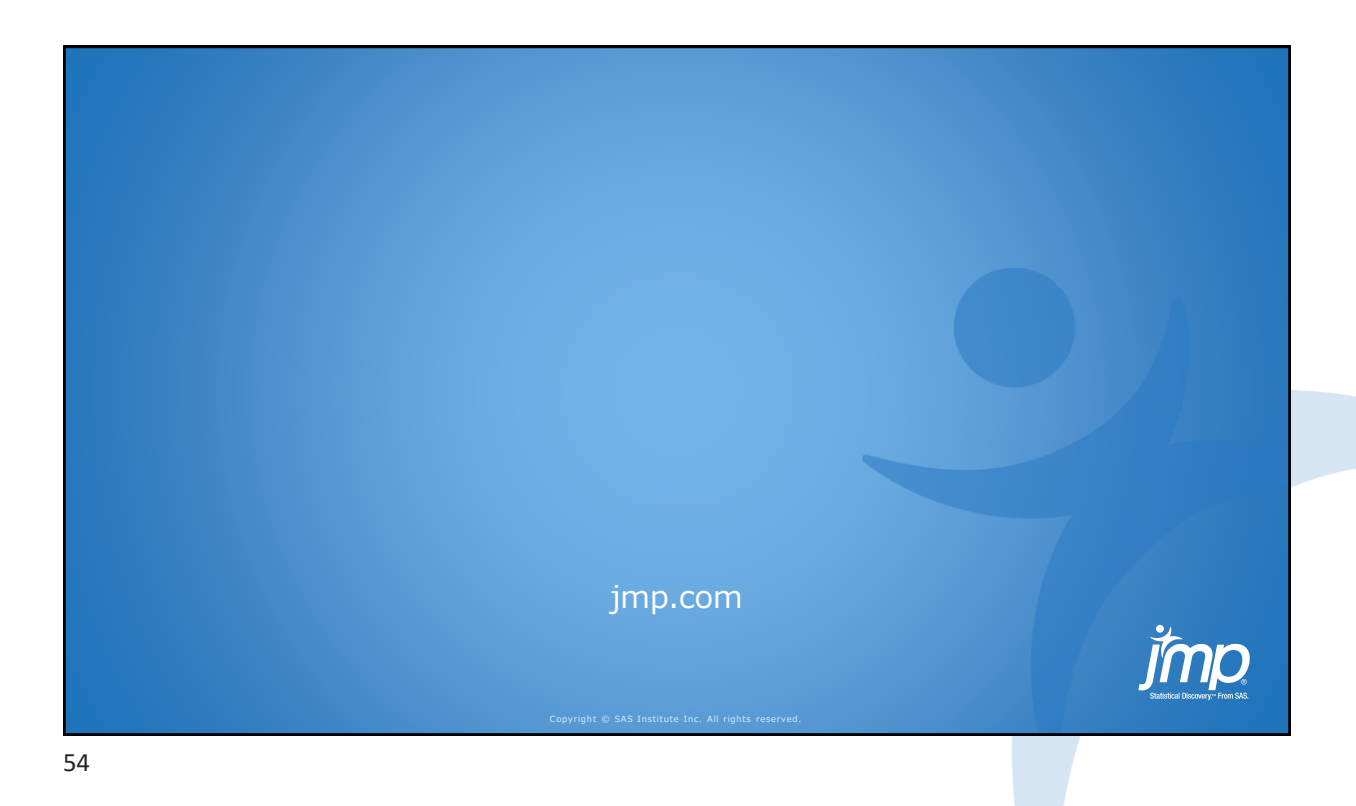

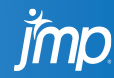